ITEM No. 29 of …bigbosor4/doc/bigbosor4.news, dated: March 2008

ADDITION OF SPRINGS IN BIGBOSOR4 CONNECTING A "FAKE" RING TO GROUND

David Bushnell

March 25, 2008

## ABSTRACT

Connection of an otherwise unconstrained shell structure to ground by means of linear elastic springs pinned at their ends simulates a strut-supported structure with pin-ended struts. The springs are entered into the BIGBOSOR4 input file as discrete elastic structures attached at one end to user-defined discrete points around the circumference of a "fake" ring joined to the shell and attached at the other end to user-defined discrete points at ground. Even so, since BIGBOSOR4 can handle only axisymmetric structures, the effect of the springs is "smeared out" by BIGBOSOR4 over the circumference where the springs are attached to the "fake" ring. Essentially, the springs act as a thick conical shell extending from the "fake" ring where the springs are attached to the shell structure to ground where the springs are attached to ground. The overall extensional and shear stiffnesses of this imaginary conical shell match those of the assemblage of springs. In a linear non-axisymmetric stress and buckling analysis the springs contribute strain energy to the structure only in the  $n = 0$  and  $n = 1$  circumferential wave harmonics. The springs thus prevent rigid body displacements of the structure. The internal concentrated loads applied by the springs to the "fake" ring (and therefore to the shell) are computed by BIGBOSOR4 and listed in the BIGBOSOR4 output file. These concentrated loads can be applied to the same shell structure without springs in a separate and subsequent execution of BIGBOSOR4 in order to determine local deformations and stresses caused by them and in order to determine lowered "effective" spring constants because the springs react against a deformable structure, not against a rigid structure. An example is given of a sequence of two BIGBOSOR4 runs, the first run involving a spring-supported cylindrical shell subjected to an overall static bending moment at its top end and the second run involving the same shell with the springs replaced by line loads applied to the "fake" ring that simulate the concentrated spring reaction loads applied by the springs to the bottom of the cylindrical shell in the first execution of BIGBOSOR4.

## **THEORY**

The theory is presented in SUBROUTINE SPRING, a copy of which follows: --------------------------------------------------------------

C BEG MAR 2008

```
C=DECK SPRING
      SUBROUTINE SPRING(IFILE4,K,IANGLE,TBAR,U)
C
C March 16, 2008
C Purpose is to add strain energy of the IANGLEth spring
C attached to ring no. K.
C_{\cdot}C For a complete description of the theory on which
C BIGBOSOR4 is based, please see pp.485-508 of the paper:
C
C Bushnell, D.,
C "Computerized analysis of shells - governing
C equations", Computers & Structures, Vol.18, No. 3,
C pp.471-536 (1984)
C
C Then you will understand better what goes on here.
\mathbf{C}C NOTE: This subroutine only works if the springs are
C attached to ground.
C
C Meanings of variables:
C
C IFILE4 = file for listed output (<casename>.OUT)
CK = global ring numberC IANGLE = number of spring attached to the "fake" ring
\mathbf{C}C TBAR = transformation from ustar, v, wstar, beta to nodal
C unknowns, q . Same as "D" in the calling routine.
C See Eqs.(155,156) on p.499 of the paper cited below.
C
C U = strain energy matrix divided by pi. The strain energy
C of the assemblage of springs connected at this
C particular meridional nodal point contributes to
C this 7 x 7 local "finite element" stiffness matrix.
C See Fig. 24 on p.498 of the paper, Bushnell, D.,
C "Computerized analysis of shells - governing
C equations", Computers & Structures, Vol.18, No. 3,<br>C pp.471-536 (1984), for a schematic of an assemblag
          pp.471-536 (1984), for a schematic of an assemblage
C of these local 7x7 "finite element" stiffness
C matrices into the total stiffness matrix of a very
C simple structure shown in Fig.20(b) on p. 493 of
C the paper just cited.
C
C The following are input quantities relating to springs
C attached to this ring:
C
C NTYPAL = index for type of ring (NTYPAL = -1 means
C a "fake" ring with springs attached to it.)
C NGROUN = 1 if springs are attached to ground,
C 0 if springs are attached to a previous
C ring. (NOTE: The coding has not been
C written for the NGROUN = 0 option.)
C NSPRNG = number of springs attached to this ring
```

```
C SPRAXL = global axial coordinate of this ring
C SPRANG = circumferential angles of the NSPRNG
C spring attachment points on this ring
C SPRKON = spring constant for each of the NSPRNG
C springs attached to this ring
C SPREC1 = radial eccentricity e1 of the attachment
C points of all the springs to this ring
C SPREC2 = axial eccentricity e2 of the attachment
C points of all the springs to this ring
C SPRAXG = global axial coordinate of the attachment
C of all the springs associated with this
C ring to ground
C SPRRAD = radius of spring ground attachment points
C SPRAGG = circumferential angles of NSPRNG spring
C attachment points at ground for springs
C associated with this ring.
C
C ******************* IMPORTANT NOTE **************************
C This model essentially smears out the springs. Only the n = 0C (axisymmetric up-and-down displacement and/or uniform rolling
C about the axis of revolution) and n = 1 (uniform lateral
C displacement and/or pitching displacement) are predicted accurately.
C In order to obtain the static response for higher circumferential
C wavenumbers, n, than n = 0 and/or n = 1, you must include as
C BIGBOSOR4 input the concentrated forces that the springs apply
C to the "fake" ring and therefore to the shell where they are
C attached.
C ***************************************************************
       COMMON/RING4/SPRAXL(198),SPRANG(30,198),SPRKON(30,198),SPRAXG(198)
       COMMON/RING5/SPREC1(198),SPREC2(198),SPRRAD(198),SPRAGG(30,198)
       COMMON/RING6/NSPRNG(198),ISPRSG(198),ISPRRG(198),NTYPAL(198)
       COMMON/RING7/NGROUN(198)
       COMMON/GGG/ R,RD,FK1,FK2,CURD,RDS,FN,H
       DOUBLE PRECISION R,RD,FK1,FK2,CURD,RDS,FN,H
       DOUBLE PRECISION TBAR,EBAR,XBAR,FKBAR,U,A,B,C,FKEFF
      DOUBLE PRECISION THETRI, THETGI, CTHETR, STHETR, CTHETG, STHETG
      DOUBLE PRECISION XRING, YRING, ZRING, XGROUN, YGROUN, ZGROUN
       DOUBLE PRECISION FKX,FKXE
       DIMENSION TBAR(4,7),EBAR(3,4),XBAR(3,3),FKBAR(3,3),U(7,7)
       DIMENSION FKX(3,3),FKXE(4,4)
C
C WRITE(IFILE4,'(A,2I5)')<br>C 1' Entering SUBROUTINE S
     1' Entering SUBROUTINE SPRING. K, IANGLE=', K, IANGLE
C
C EBAR is the transformation matrix from axial, circumferential,
C and radial displacements,
C ustar(attach pt.), v(attach pt.), wstar(attach pt.)
C at the attachment point of the IANGLEth spring to the "fake"
C ring to the axial displacement, circumferential displacement,
C radial displacement, and meridional rotation at the shell
C reference surface:
C ustar(shell ref. surf), v(shell ref. surf.),<br>C wstar(shell ref. surf), and beta(merid. rot.
        wstar(shell ref. surf), and beta(merid. rot.):
```

```
C See Eqs.(152,153) on p.499 of the paper cited above
C in connection with the 7 x 7 local stiffness matrix, U.
C
C 3 x 4
C |ustar(attach pt.) | | |ustar(shell ref. surf.)
C | v(attach pt.) | = | EBAR |\cdot| v(shell ref. surf.)
C |wstar(attach pt.)| | | |wstar(shell ref. surf.)
C |beta(meridional rotation)|
\frac{c}{c}FN is the number of circumferential waves
C R is the radius of the parallel circle (at the ref. surface).
C
     EBAR(1,1) = 1.EBAR(1,2) = 0.
     EBAR(1,3) = 0.
     EBAR(1, 4) = -SPREC1(K)EBAR(2,1) = -SPREC2(K)*FN/REBAR(2,2) = 1. + SPREC1(K)/R
     EBAR(2,3) = -SPREC1(K)*FN/REBAR(2, 4) = 0.
     EBAR(3,1) = 0.
     EBAR(3,2) = 0.
     EBAR(3,3) = 1.
     EBAR(3, 4) = SPREC2(K)\mathbf CC WRITE(IFILE4,'((/,A)')' EBAR(i,j)='C DO 10 I = 1,3C WRITE(IFILE4,'(1P4E12.4)') (EBAR(I,J), J=1,4)
C 10 CONTINUE
C
C Next, find the length of each spring.
      PI = 3.1415927
     THETRI = SPRANG(IANGLE, K) *PI/180.
      CTHETR = DCOS(THETRI)
      STHETR = DSIN(THETRI)
     XRING = (R + SPREC1(K)) * CTHETRYRING = SPRAXL(K)ZRING = (R + SPREC1(K))*STHETR
      THETGI = SPRAGG(IANGLE,K)*PI/180.
      CTHETG = DCOS(THETGI)
      STHETG = DSIN(THETGI)
     XGROW = SPRRAD(K)*CTHETGYGROW = SPRAXG(K)ZGROW = SPRRAD(K)*STHETGA = XRING - XGROUN B = YRING - YGROUN
     C = ZRING - ZGROUNC
C FLONG2 is the square of the undeformed length L of the IANGLEth
C spring with spring constant SPRKON(IANGLE, K), where K = global
C ring number. Each spring attached to a given ring may have a
C different spring constant, SPRKON(IANGLE,K). Originally all the
C spring constants at a given ring are the same. However, when we
```
C take into account the softening effect of local shell deformation C on the "effective" stiffness of a spring, each spring may develop C a different "effective" spring constant. Usually the following C will happen: The "effective" stiffnesses of the springs at circumferential coordinates 0 and 180 degrees will have one C "effective" spring constant and those at 90 and 270 degrees will C have a different "effective" spring constant. C  $FLONG2 = A*A + B*B + C*C$ C C FKEFF is the "effective" stiffness divided by PI to be C consistent with the shell strain energy. It is also C divided by the square of the undeformed spring length, C L x L, because this quantity is common to all the<br>C elements of the stiffness matrix. The 0.5 factor C elements of the stiffness matrix. The 0.5 factor<br>C comes from the strain energy being of the form, comes from the strain energy being of the form, C C  $U(spring) = 0.5*SPRKON(IANGLE, K)*(delta L)**2.$ C<br>C C in which "delta L" is the change in length of the<br>C 1ANGLEth spring due to reference surface displace IANGLEth spring due to reference surface displacements C components, u,v,w, of the shell wall with which the C spring attachment points on the "fake" ring are linked. C FKEFF =  $0.5*SPRKON(IMGLE, K)/(PI*FLONG2)$ C C FKBAR is the spring stiffness matrix for the IANGLEth spring<br>C attached to global ring number K. This stiffness matrix attached to global ring number K. This stiffness matrix C is valid only if one end of each spring is connected to C ground. All springs from a given "fake" ring must be C connected at their other ends to ground at the same C global axial coordinate, SPRAXG(K), and at the same<br>C cannotial coordinate, SPRRAD(K). radial coordinate,  $SPRRAD(K)$ . C C The quantity, (delta L) in the expression for the strain C energy, U(spring), above is given by:  $\frac{c}{c}$  $(delta L) = (A*dx + B*dy + C*dz)/L$ C C in which A, B, and C are the x-direction, y-direction, and C z-direction distances from the ring end of the spring to the<br>C ground end of the spring, and x, y, and z are global cartesident C ground end of the spring, and x, y, and z are global cartesian<br>C coordinates, with y containing the axis of revolution of the coordinates, with y containing the axis of revolution of the C shell. The undeformed spring length, L, is the square root C of  $(A*A + B*B + C*C)$ .  $\mathcal{C}$ C The strain energy of the spring, U(spring), can be expressed C in the form, C  $C$   $U(spring) =$ C  $[0.5*SPRKON(IANGLE, K)/(L*L)]*(dx, dy, dz]^*$   $A*A$   $A*B$   $A*C$   $|dx|$ <br>C  $A*B$   $B*C$   $|*|dx|$  $|$  A\*B B\*B B\*C  $|$ \* $|$ dy $|$ 

```
\begin{array}{c|c|c|c|c|c|c|c|c} \hline \multicolumn{1}{c|c|c|c} & \multicolumn{1}{c|c|c} & \multicolumn{1}{c|c|c} A \star \texttt{C} & B \star \texttt{C} & C \star \texttt{C} & | & \texttt{dz} & \end{array}C
C Accordingly, the 3 x 3 stiffness matrix, FKBAR, is given
C as follows:
C
      FKBAR(1,1) = FKEFF*A*AFKBAR(1,2) = FKEFF*A*BFKBAR(1,3) = FKEFF*A*CFKBAR(2, 1) = FKBAR(1, 2)FKBAR(2,2) = FKEFF*B*BFKBAR(2,3) = FKEFF*B*CFKBAR(3, 1) = FKBAR(1, 3)FKBAR(3, 2) = FKBAR(2, 3)FKBAR(3,3) = FKEFF*C*C\mathbf CC WRITE(IFILE4,'( / A)')' FKBAR(i,j)='
C DO 20 I = 1,3C WRITE(IFILE4,'(1P3E12.4)') (FKBAR(I,J),J=1,3)<br>C 20 CONTINUE
   20 CONTINUE
C
C XBAR is the transformation matrix from dx, dy, dz
C to ustar(attach pt.), v(attach pt.), wstar(attach pt.),
C as follows:
C
C \mid dx \mid 0.0 - sin(THERT) cos(THETRI) \mid|ustar(attach pt.)|C |dy| = | 1.0 0.0 0.0 | * | v(attach pt.)
C \mid dz \mid \quad | 0.0 \quad \cos(THERT) \sin(THETRI) \mid \text{wstar}(attach pt.)C
      XBAR(1,1) = 0.XBAR(1,2) = -STHETRXBAR(1,3) = CTHETRXBAR(2, 1) = 1.XBAR(2, 2) = 0.XBAR(2,3) = 0.XBAR(3, 1) = 0.XBAR(3, 2) = CTHETRXBAR(3,3) = STHEN\mathbf CC WRITE(IFILE4,'((/A)')' XBAR(i,j)='
C DO 30 I = 1,3C WRITE(IFILE4,'(1P3E12.4)') (XBAR(I,J),J=1,3)
C 30 CONTINUE
\frac{c}{c}We need one more transformation: from the
C ustar(shell ref. surf.), v(shell ref. surf.)
C wstar(shell ref. surf.), beta(meridional rotation)
C to the nodal degrees of freedom, which are in this
C analysis:
C
C \{q\} = w(i-1), u(i-1), v(i-1), w(i), u(i), v(i), w(i+1)\mathbf CC That transformation is accomplished via the 4 x 7 matrix,
      TBAR, defined near the beginning of this subroutine. TBAR
```

```
C is the same as the D matrix used previously in SUBROUTINE
C STABIL. TBAR is given in Eq.(156) on p.499 of the paper
C cited above in connection with the 7 x 7 local stiffness
C matrix, U .
C
C Next we must obtain the strain energy, given now in the form:
\mathcal{C}C U = q(transpose) x TBAR(transpose) x EBAR(transpose)
C x XBAR(transpose) x FKBAR x XBAR x EBAR x TBAR x q
C
C The next line gets FKX = XBAR(transpose) x FKBAR \times XBARC
     CALL MATMU2(FKBAR, XBAR, FKX, 3, 3, 0)
C
C WRITE(IFILE4,'( / A)')' FKX(i,j)='
C DO 35 I = 1,3C WRITE(IFILE4,'(1P3E12.4)') (FKX(I,J),J=1,3)
C 35 CONTINUE
C
C The next line gets FKXE = EBAR(transpose) x FKX x EBAR
C
      CALL MATMU2( FKX,EBAR,FKXE,3,4,0)
C
C WRITE(IFILE4,'((/, A)')' FKXE(i,j)='
C DO 37 I = 1,4C WRITE(IFILE4,'(1P4E12.4)') (FKXE(I,J), J=1,4)
C 37 CONTINUE
C
C The next line gets U = TBAR(transpose) x FKXE x TBAR
C
     CALL MATMU4(FKXE, TBAR, U, 4, 7, 1)
C
C23456789012345678901234567890123456789012345678901234567890123456789012
C WRITE(IFILE4, '(A, I5)')
C 1' In SUBROUTINE SPRING. strain energy computed for spring no.',
C 1 IANGLE
C WRITE(IFILE4,'(\frac{1}{2}, A)')' U(i,j)='
C DO 40 I = 1,7C WRITE(IFILE4, '(1P7E10.2)') (U(I,J), J=1,7)C 40 CONTINUE
\mathbf CC To obtain later the force in the spring, we have
\frac{c}{c}(force in the spring) = SPRKON(IANGLE, K) * (delta L),
C
C in which
\mathcal{C}C (delta L) = (A*dx + B*dy + C*dz)/L\mathsf{C}C and |w(i-1)|C 3 x 3 3 \times 3 3 x 4 4 x 7 |u(i-1)|C |dx| | | | | | | |v(i-1)|
\mathsf{C} \vert \mathrm{d} \mathrm{y} \vert | XBAR | * | EBAR | * | TBAR | * | w(i) |
```

```
C \left[ dx \right] \left[ \begin{array}{ccc} | & | & | & | & | \end{array} \right] \left[ \begin{array}{ccc} | & | & | & | & | \end{array} \right] \left[ \begin{array}{ccc} | & | & | & | & | \end{array} \right]C | | | v(i) |
C |w(i+1)|C in which the w(i-1) etc. are the shell reference
C surface nodal degrees of freedom associated with
C the shell finite element to which the "fake" ring
C that holds one spring end is attached. The force
C in each spring is derived later in SUBROUTINES SPOSE
C and SUPER and is given by:
\mathsf{C}C F = SPRKON(IANGLE, K) x (delta L)
C
       RETURN
       END
C
C END MAR 2008
----------------------------------------------------------------
```
The theory outlined above is not quite correct concerning the transformation,

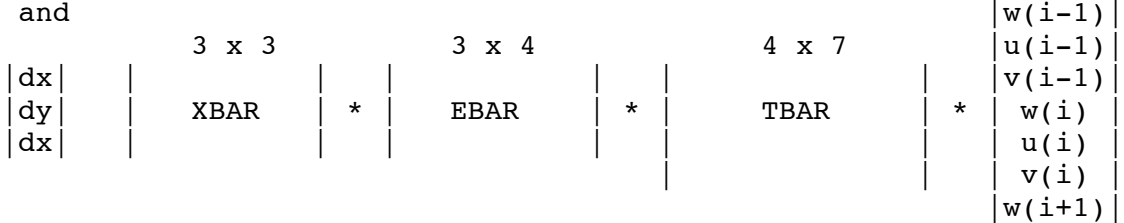

-----------------------------------------------------------------------

The actual transformation computations are carried out in SUBROUTINE RINGF as follows:

```
UC = ED(1,1)*U + ED(1,2)*V + ED(1,3)*W + ED(1,4)*CHIVC = ED(2,1)*U + ED(2,2)*V + ED(2,3)*W + ED(2,4)*CHIWC = ED(3,1)*U + ED(3,2)*V + ED(3,3)*W + ED(3,4)*CHIC
C in which U, V, W, CHI are the meridional, circumferential,
C and normal shell reference surface displacement components
C at the nodal point where the "fake" ring with the springs
C attached to it is fastened to the shell reference surface.
C CHI is the meridional rotation of the shell reference<br>C surface at the same nodal point. UC, VC, WC are the a
    surface at the same nodal point. UC, VC, WC are the axial,
C circumferential, and radial displacement components of the
C circumferential line in the "fake" ring to which the springs
C are attached. ED is the matrix which transforms U, V, W, CHI
C into UC, VC, WC.
C
         ARG = ABS(FN*THETRI)SNIHET = DSIN(ARG)CNTHET = DCOS(ARG)C
C FN is the number of circumferential waves in the deformation
```

```
C pattern and THETRI is the value of the circumferential
C coordinate of the attachement point of a spring to the "fake"
C ring.
C<br>C
    DXGLOB, DYGLOB, DZGLOB are the global cartesian coordinate
C components of the displacement at the ring-end of the
C spring. FN = number of circ. waves in the current harmonic.
C
          IF (FN.GT.0.0) THEN
            DXGLOB(IGROUN,IANGLE) = DXGLOB(IGROUN,IANGLE)
      1 +XBAR(1,1)*UC*SNTHET +XBAR(1,2)*VC*CNTHET
     1 + XBAR(1,3) * WC * SNTHETC
            DYGLOB(IGROUN,IANGLE) = DYGLOB(IGROUN,IANGLE)
      1 +XBAR(2,1)*UC*SNTHET +XBAR(2,2)*VC*CNTHET
     1 + XBAR(2,3) * WC * SNTHETC
            DZGLOB(IGROUN,IANGLE) = DZGLOB(IGROUN,IANGLE)
      1 +XBAR(3,1)*UC*SNTHET +XBAR(3,2)*VC*CNTHET
      1 +XBAR(3,3)*WC*SNTHET
         ENDIF
C
          IF (FN.LT.0.0) THEN
            DXGLOB(IGROUN,IANGLE) = DXGLOB(IGROUN,IANGLE)
      1 +XBAR(1,1)*UC*CNTHET +XBAR(1,2)*VC*SNTHET
     1 + XBAR(1,3) * WC * CNTHETC
            DYGLOB(IGROUN,IANGLE) = DYGLOB(IGROUN,IANGLE)
      1 +XBAR(2,1)*UC*CNTHET +XBAR(2,2)*VC*SNTHET
     1 + XBAR(2,3)*WC*CNTHETC
            DZGLOB(IGROUN,IANGLE) = DZGLOB(IGROUN,IANGLE)
      1 +XBAR(3,1)*UC*CNTHET +XBAR(3,2)*VC*SNTHET
     1 + XBAR(3,3)*WC*CNTHET ENDIF
C
          IF (FN.EQ.0.0) THEN
            DXGLOB(IGROUN,IANGLE) = DXGLOB(IGROUN,IANGLE)
     1 + XBAR(1,1)*UC + XBAR(1,2)*VC1 +XBAR(1,3)*WCC
            DYGLOB(IGROUN,IANGLE) = DYGLOB(IGROUN,IANGLE)
     1 + XBAR(2,1)*UC + XBAR(2,2)*VC1 +XBAR(2,3)*WCC
            DZGLOB(IGROUN,IANGLE) = DZGLOB(IGROUN,IANGLE)
     1 + XBAR(3,1)*UC + XBAR(3,2)*VC1 +XBAR(3,3)*WC ENDIF
----------------------------------------------------------------
```
NEW INPUT DATA IN BIGBOSOR4

The BIGBOSOR4 user supplies input data interactively. These user-provided data are elicited by means of prompting questions and "help" paragraphs that are stored in files called "PROMPT.DAT", "PROMPT2.DAT", and "PROMPT3.DAT" located in the directory, ...bigbosor4/execute.

The PROMPT2.DAT file was modified to add a section relating to springs, as follows:

------- NEW SECTION ADDED TO THE PROMPT2.DAT FILE -------------- 800.0

Input of NTYPER =  $-1$  for ring type means that the ring is a "fake" ring, needed as a place to "hang" springs from. Let us call the end of the springs attached here "Ends 2" and the other ends of the springs "Ends 1". All of the springs attached to this ring must have the same spring constant and the same eccentricities, e1 and e2. The other ends of the springs,"Ends 1", must all be attached to the same previous ring or to ground at a global axial coordinate that is the same for all the springs at Ends 1 and at a radius from the axis of revolution that is the same for all the springs at Ends 1. If Ends 1 of the springs are connected to ground, then these springs are used to simulate elastic, pinned struts upon which the shell of revolution is supported. If Ends 1 of the springs are connected to a previous NTYPER=-1 type of "fake" ring, then these springs are used to represent elastic fasteners that join one part of the shell to another part in an intermittant manner.

 You will next be asked to provide the following input data relating to the attachment of springs to a "fake" ring: 1. The global axial coordinate of the line of attachment of

- one end of the springs to this ring: SPRAXL 2. The number of springs attached to this ring: NSPRNG
- 3. The circumferential angles in degrees to the attachment point of each spring to this ring (use 0 to 360 degrees): SPRANG
- 4. The spring constant k of each of the springs attached here: SPRKON
- 5. The radial and axial eccentricities, e1 and e2, of the attachment points of spring to this ring measured from the line of attachment of the ring to the shell reference surface. See Fig. 18 of the paper, "Computerized analysis of shells - Governing equations...",p 490, Computers & Structures, 1984: e1=SPREC1; e2=SPREC2
- 6. Are the other ends (Ends 1) of the springs that are attached to this ring (Ends 2) attached to ground? If yes, then:
	- 6a. The global axial coordinate of the attachment of Ends 1 of the springs to ground: SPRAXG
	- 6b. The radius from the shell axis of revolution to the

 circumferential line of attachment of Ends 1 of the springs to ground: SPRRAD

- 6c. The circumferential angles in degrees of the attachment points of Ends 1 of the springs to ground. Use only positive values from 0 to 360 degrees: SPRAGG
- 7. Are the other ends (Ends 1) of the springs that are attached to this ring (Ends 2) attached to a previously identified NTYPER = -1 type of "fake" ring? If yes, then: 7a. The shell segment number to which that previous NTYPER = -1 "fake" ring is attached: ISPRSG 7b. The ring number in that shell segment: ISPRRG

815.1 Global axial coordinate of ring ends of springs, SPRAXL 815.2

 All springs attached here must have the same global axial coordinate. This global axial coordinate may differ from that of the circumferential line of attachment of the "fake" ring to the shell wall reference surface by an amount equal to the axial eccentricity e2. We are concerned here with the global axial coordinate of the ends of the springs that are attached to the ring.

820.1 Number of springs attached to this "fake" ring, NSPRNG 820.2

Don't use more that 30 springs.

825.1 Circumfer.angles to spring attach points at ring, SPRANG 825.2

 Provide angles in degrees measured from the origin of the circumferential coordinate, theta. Use only positive values in the interval from 0 to 360 degrees. We are concerned here with the attachment points at the ends of the springs attached to the ring.

830.1 Spring constant (e.g. lb/in) of each spring, SPRKON 830.2

> All springs attached here originally probably have the same SPRKON. Each spring attached to a given ring MAY have a different spring constant, SPRKON(IANGLE,K). Originally all the spring constants at a given ring may be the same. However, when we take into account the softening effect of local shell deformation on the "effective" stiffness of a spring, each spring may develop a different "effective" spring constant. Usually the following will happen: The "effective" stiffnesses of the springs at circumferential coordinates 0 and 180 degrees will have one "effective" spring constant and those at 90 and 270 degrees will have a different "effective" spring constant. We allow the user to supply a different spring constant for each spring attached to this ring because he/she may later want to account for the "softening" effect that

 local deformation of the shell at the spring attachment point has on the "effective" spring constant. 835.1 Radial eccentricity of spring attachment point, SPREC1 835.2 SPREC1 is the radial distance measured from the shell wall reference surface at the line of attachment of the "fake" ring to the shell to the attachment point of each spring to the "fake" ring, positive if the spring attachment point lies at a greater radius from the axis of revolution than that of the shell wall reference surface to which the "fake" ring is attached. See e1 in Fig. 18 in the paper, "Computerized analysis of shells - Governing equations", p. 490, Computers & Structures, 1984 840.1 Axial eccentricity of spring attachment point, SPREC2 840.2 SPREC2 is the axial distance measured from the shell wall reference surface at the line of attachment of the "fake" ring to the shell to the attachment point of each spring to the "fake" ring, positive if the spring attachment point lies above the line of attachment of the "fake" ring to the shell wall reference surface. See e2 in Fig. 18 in the paper, "Computerized analysis of shells - Governing equations", p 490, Computers & Structures, 1984 845.1 Are the other ends of the springs attached to ground? 845.2 If the other ends of the springs are connected to ground, then these springs are used to simulate elastic, pinned struts upon which the shell of revolution is supported or otherwise constrained. Note: If you answer yes, all the springs attached to this ring must be attached to ground at the same global axial coordinate and at the same radius from the axis of revolution. This global axial coordinate and radius can, of course, differ from those of the ring to which the springs are attached. 850.1 Global axial coordinate of attachment to ground, SPRAXG 850.2 All springs attached at global axial coordinate, SPRAXL, must be attached at their other ends at the same global axial coordinate, SPRAXG. Of course, SPRAXG can be different from SPRAXL and usually is different. 855.1 Radius to the spring attachment point to ground, SPRRAD 855.2 This is the radius from the axis of revolution to the attachment point of the other ends of the springs to ground. All the springs attached to this ring must have the same SPRRAD. Of course, SPRRAD can differ from the radius of the "fake" ring and usually does differ.

860.1 Circumferential angles to spring attach points, SPRAGG 860.2

 Provide angles in degrees measured from the origin of the circumferential coordinate, theta. These are the circumferential angles of the ends of the springs that are attached to ground. Use only positive values in the interval from 0 to 360 degrees. It is emphasized that we are referring to the circumferential angle for a line from the AXIS OF REVOLUTION to the point at which the ground-ends of the springs are attached to ground, NOT the azimuthal angle of the spring for a line drawn from its attachment point to the ring to its attachment point to ground.

865.1 Are the other ends of the springs at a previous ring? 865.2

 Asked more clearly, are the other ends of the springs attached to a previously identified "fake" ring? If the other ends of the springs are connected to a previously identified NTYPER=-1 type of "fake" ring, then these springs are used to represent elastic fasteners that join one part of the shell to another part in an intermittant manner. Note: If you answer Y, then all the springs at the current ring must be connected to the same previous "fake" ring.

870.1 Previous shell segment number, ISPRSG 870.2 This is the previous shell segment number to which a previously identified "fake" ring is attached, that is, where the other ends of the springs are attached.

875.1 Ring number in shell segment ISPRSG, ISPRRG

875.2 Rings are numbered consecutively from the beginning of the shell segment to the end of the shell segment. In counting rings, include ALL rings, real and "fake". What is wanted here is the previously identified ring number to which the other ends of the springs are attached. ------------ End of new section of PROMPT2.DAT------------------

The section of PROMPT2.DAT just listed is invoked by means of a control index, NTYPER (type of ring), as follows: ------------------------------------------------------------------ 152.1 NTYPER= type (-1 or 0 or 1 or 2 or 4 or 5) of discrete ring no. 152.2 -1 means fake ring, needed as a place to "hang" springs from 0 means fake ring, needed as a place to "hang" a line load 1 means read in E, A, Iy, Ix, Ixy, E1, E2, GJ, RM (see p.70)

 2 means read in E, A, Is, In, Isn, ZC, SC, GJ, RM (see fig.) 3 do not use 4 means read  $L(1)$ ,  $L(2)$ ,  $L(3)$ ,  $T(1)$ ,  $T(2)$ ,  $T(3)$ E, NU, X1P, Y(1), Y(2), Y(3), and RM (see p.72) 5 means read same quantities, but in the (s,n) rather than in the  $(x,y)$  axis system (see bottom of p. 70 for the two axis systems.)

NOTE: A new option, NTYPER =  $-1$ , has been added. In this way, old BIGBOSOR4 input files remain valid.

------------------------------------------------------------------

## A SIMPLE EXAMPLE

As mentioned previously we determine the effect of springs on the behavior of a shell structure in two successive BIGBOSOR4 executions:

1. In the first BIGBOSOR4 execution the model includes springs but no line loads that represent the concentrated reactions of the springs on the shell. Circumferential wavenumbers used for the linear stress analysis phase of the computations, that is, NSTART, NFIN, INCR, which occur near the beginning of the <casename>.ALL file, have values such as the following:

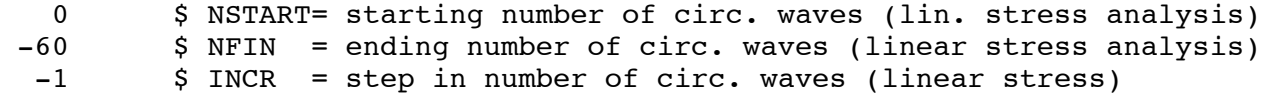

NOTE:  $n = 0$  (axisymmetric up-and-down and/or rolling) and  $n = -1$ (lateral and/or tilting) harmonics MUST be included, since these are the only two harmonics for which the springs contribute strain energy.

2. In the second BIGBOSOR4 execution the model includes springs WITH ZERO SPRING CONSTANTS, SPRKON(IANGLE,K), and line loads that represent approximately (by Fourier series expansion) the concentrated reactions from BIGBOSOR4 execution no. 1 of the springs acting on the shell to which the springs are attached. The proper BIGBOSOR4 input for these concentrated loads is printed out at the end of the <casename>.OUT file generated by the first BIGBOSOR4 execution. Only circumferential wave numbers the absolute values of which are greater than or equal to 2 are explored in the linear stress analysis phase of the computations, that is, NSTART, NFIN, INCR, which occur near the beginning of the <casename>.ALL file, have values such as the following:

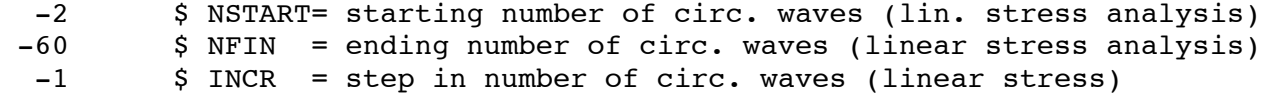

Here the two cases are called "cylspr1" and "cylspr2".

In the relatively simple example explored here a monocoque cylindrical

shell is modeled as consisting of two segments: the springs occur at the bottom of the first segment, and the overall bending load [vertical force, V, that varies around the circumference as cos(theta)] is applied at the top of the second segment. We need two segments because there is a BIGBOSOR4 rule that all rings in a given segment that have line loads applied to them must have the same circumferential distribution of line load, that is, the same g(theta). Since the circumferential distribution, g1(THETA), of the line loads that represent the reaction of the springs against the shell is different from the simple cos(theta) distribution of the vertical line load, V, at the top of the shell, g2(theta), the springs and the overall applied moment, Vo x cos(theta), must occur in different shell segments.

The BIGBOSOR4 input file for the first of the two runs described above is as follows:

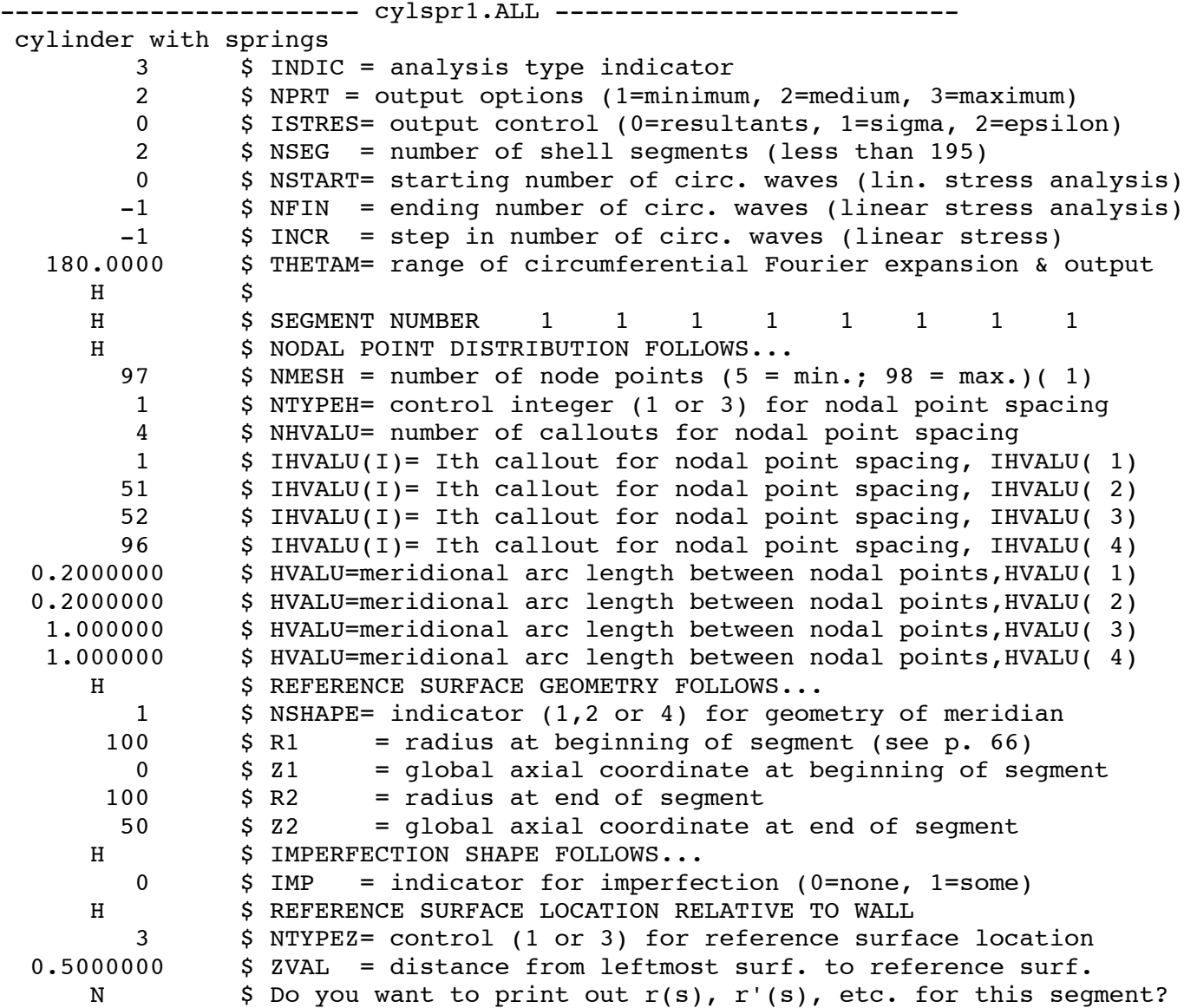

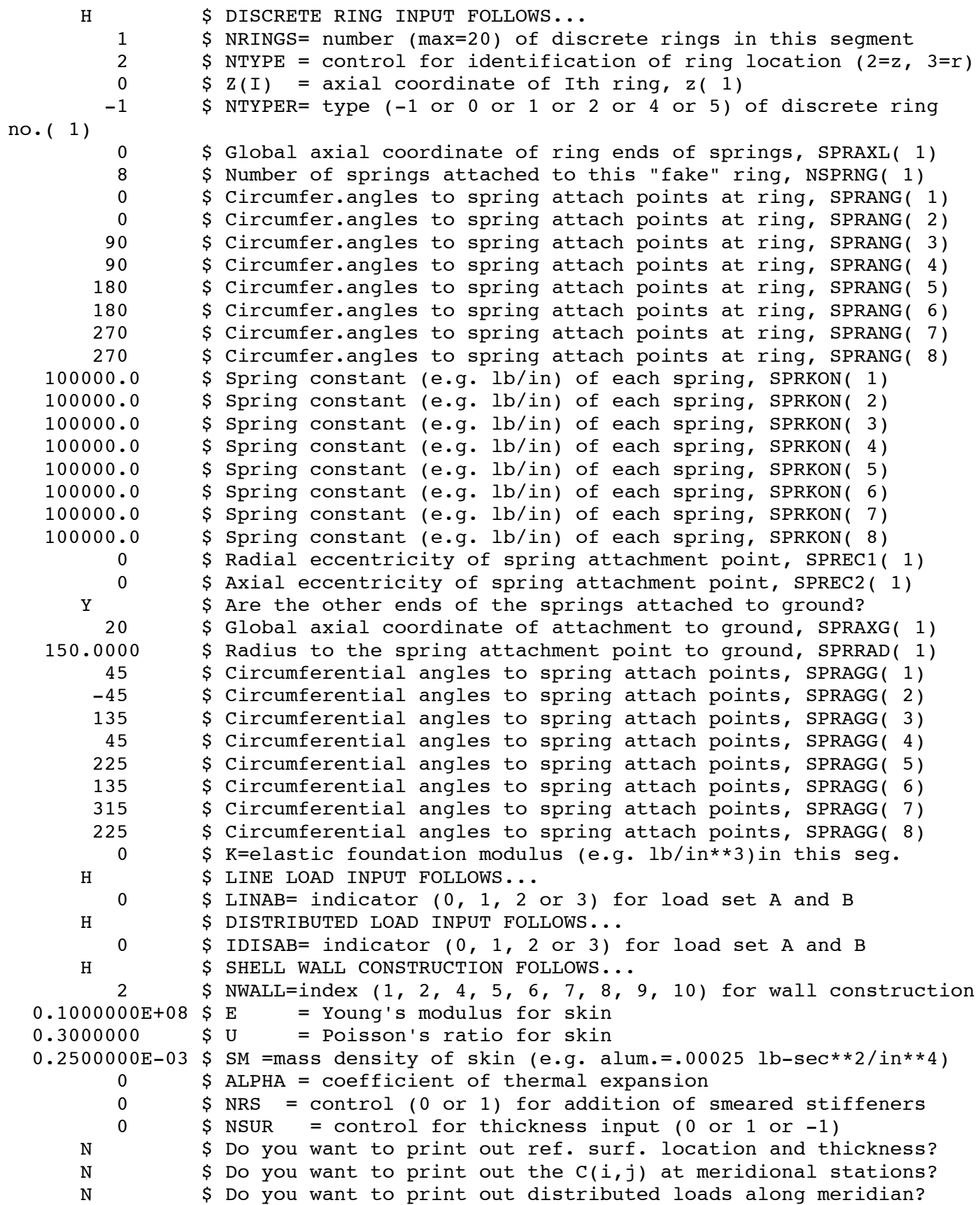

 $H$  \$ H \$ SEGMENT NUMBER 2 2 2 2 2 2 2 2 H \$ NODAL POINT DISTRIBUTION FOLLOWS... 97  $\frac{1}{2}$  S NMESH = number of node points (5 = min.; 98 = max.)(2) 3 \$ NTYPEH= control integer (1 or 3) for nodal point spacing H \$ REFERENCE SURFACE GEOMETRY FOLLOWS... 1 \$ NSHAPE= indicator (1,2 or 4) for geometry of meridian 100 \$ R1 = radius at beginning of segment (see p. 66)  $50$   $\frac{1}{2}$   $\frac{1}{2}$   $\frac{1}{2}$  = global axial coordinate at beginning of segment  $100$  \$ R2 = radius at end of seqment  $100$   $\frac{2}{3}$   $\frac{2}{3}$   $\frac{1}{2}$  = qlobal axial coordinate at end of seqment H \$ IMPERFECTION SHAPE FOLLOWS... 0 \$ IMP = indicator for imperfection (0=none, 1=some) H \$ REFERENCE SURFACE LOCATION RELATIVE TO WALL 3 \$ NTYPEZ= control (1 or 3) for reference surface location 0.5000000 \$ ZVAL = distance from leftmost surf. to reference surf. N S Do you want to print out r(s), r'(s), etc. for this segment? H \$ DISCRETE RING INPUT FOLLOWS... 1 \$ NRINGS= number (max=20) of discrete rings in this segment 2 \$ NTYPE = control for identification of ring location (2=z, 3=r) 100  $\qquad$  \$  $Z(I)$  = axial coordinate of Ith ring,  $Z(1)$  0 \$ NTYPER= type (-1 or 0 or 1 or 2 or 4 or 5) of discrete ring no.( 1) 0 \$ K=elastic foundation modulus (e.g. lb/in\*\*3)in this seg. H \$ LINE LOAD INPUT FOLLOWS... 1 \$ LINAB= indicator (0, 1, 2 or 3) for load set A and B H \$ LINE LOAD INPUT FOR LOAD SET "A" FOLLOWS 1 \$ LINTYP= indicator (0, 1, 2 or 3) for type of line loads 4 \$ NTYPEL=index (use 4) for input of nonsymmetric line loads 1 \$ NLOAD(1)=indicator for axial load or disp.(0=none,1=some) 0 \$ NLOAD(2)=indicator for shear load or disp.(0=none,1=some) 0 \$ NLOAD(3)=indicator for radial load or disp.(0 or 1) 0 \$ NLOAD(4)=indicator for line moment or rotation (0 or 1) -1000.000 \$ V(i)=fixed or initial axial load or displacement, V( 1) 7 \$ NTHETA= number of circumferential callouts for load 2  $\div$  \$ NOPT = control for how g(THETA) is to be input (1,2, or 3) 1 \$ NODD = control integer for oddness, evenness, of g(THETA) 0 \$ THETA = circumferential coordinate, in degrees, THETA( 1) 30 \$ THETA = circumferential coordinate, in degrees, THETA( 2) 60 \$ THETA = circumferential coordinate, in degrees, THETA( 3) 90 \$ THETA = circumferential coordinate, in degrees, THETA( 4) 120 \$ THETA = circumferential coordinate, in degrees, THETA( 5)<br>150 \$ THETA = circumferential coordinate, in degrees, THETA( 6)  $$$  THETA = circumferential coordinate, in degrees, THETA(  $6$ ) 180 \$ THETA = circumferential coordinate, in degrees, THETA( 7) 1.000000  $\frac{1}{2}$  YPLUS = value of g(THETA) at THETA( 1)  $0.8660000$  \$ YPLUS = value of  $g(THETA)$  at THETA( 2)  $0.5000000$  \$ YPLUS = value of  $q(THETA)$  at THETA( 3)  $0$  \$ YPLUS = value of  $q$ (THETA) at THETA( 4)  $-0.5000000$  \$ YPLUS = value of  $q$ (THETA) at THETA( 5)  $-0.8660000$  \$ YPLUS = value of  $q$ (THETA) at THETA( 6)  $-1.000000$  \$ YPLUS = value of g(THETA) at THETA( 7) Y \$ Do you want to print out output Fourier expansion of load? H \$ DISTRIBUTED LOAD INPUT FOLLOWS...

 0 \$ IDISAB= indicator (0, 1, 2 or 3) for load set A and B H \$ SHELL WALL CONSTRUCTION FOLLOWS... 2 \$ NWALL=index (1, 2, 4, 5, 6, 7, 8, 9, 10) for wall construction  $0.1000000E+08$  \$ E = Young's modulus for skin  $0.3000000$  \$ U = Poisson's ratio for skin  $0.2500000E-03$  \$ SM =mass density of skin (e.g. alum.=.00025 lb-sec\*\*2/in\*\*4) 0 \$ ALPHA = coefficient of thermal expansion 0 \$ NRS = control (0 or 1) for addition of smeared stiffeners  $0$  \$ NSUR = control for thickness input (0 or 1 or -1) N \$ Do you want to print out ref. surf. location and thickness?  $N$  \$ Do you want to print out the  $C(i,j)$  at meridional stations? N \$ Do you want to print out distributed loads along meridian?  $H$  \$ H \$ GLOBAL DATA BEGINS... 1 \$ NLAST = plot options (-1=none, 0=geometry, 1=u,v,w) N S Are there any regions for which you want expanded plots? 2 \$ NDIST = number of circ. stations for meridional output 0.000000 \$ THETA = circ. stations (in deg.) for meridional output.( 1) 90.00000 \$ THETA = circ. stations (in deg.) for meridional output.( 2) 2 \$ NCIRC = number of meridional stations for circ. distibutions<br>1001 \$ ITHETA= meridional location for circumferential output(1) \$ ITHETA= meridional location for circumferential output( 1) 2097 \$ ITHETA= meridional location for circumferential output( 2) 61 \$ NTHETA= number of output points along circ. from 0 to THETAM. 0 \$ THETAS= Nx & Ny along this meridian used in buckling analysis.  $0$  \$ OMEGA = angular vel. about axis of revolution (rad/sec) 1 \$ IOMGAB = control for OMEGA as "A" or "B" load (1 or 2) N \$ Do you want response to harmonic forcing (INDIC = 3 or 4)? H \$ CONSTRAINT CONDITIONS FOLLOW.... 2 \$ How many segments in the structure?  $H$  \$ H S CONSTRAINT CONDITIONS FOR SEGMENT NO. 1 1 1 1 H \$ POLES INPUT FOLLOWS... 0 \$ Number of poles (places where r=0) in SEGMENT( 1) H S INPUT FOR CONSTRAINTS TO GROUND FOLLOWS... 0 \$ At how many stations is this segment constrained to ground? H \$ JUNCTION CONDITION INPUT FOLLOWS... N 5 S Is this segment joined to any lower-numbered segments?  $H$  \$ H S CONSTRAINT CONDITIONS FOR SEGMENT NO. 2 2 2 2 H S POLES INPUT FOLLOWS... 0 \$ Number of poles (places where r=0) in SEGMENT( 2) H \$ INPUT FOR CONSTRAINTS TO GROUND FOLLOWS... 0 \$ At how many stations is this segment constrained to ground? H \$ JUNCTION CONDITION INPUT FOLLOWS... Y S Is this segment joined to any lower-numbered segments? 1 \$ At how may stations is this segment joined to previous segs.? 1 \$ INODE = node in current segment (ISEG) of junction, INODE( 1) 1 \$ JSEG = segment no. of lowest segment involved in junction 97 \$ JNODE = node in lowest segmnt (JSEG) of junction 1 \$ IUSTAR= axial displacement (0=not slaved, 1=slaved) 1 \$ IVSTAR= circumferential displacement (0=not slaved, 1=slaved) 1 \$ IWSTAR= radial displacement (0=not slaved, 1=slaved) 1 \$ ICHI = meridional rotation (0=not slaved, 1=slaved)

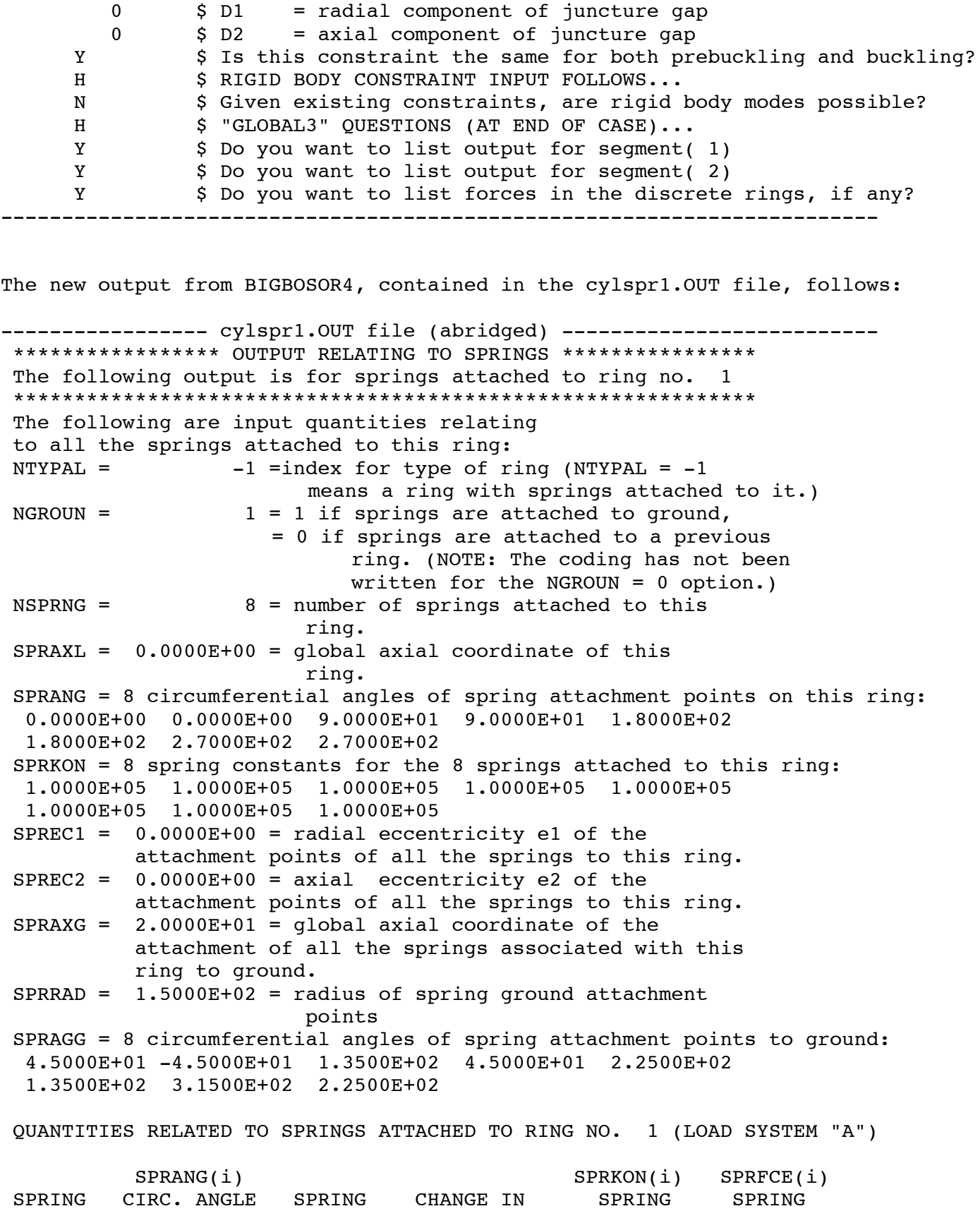

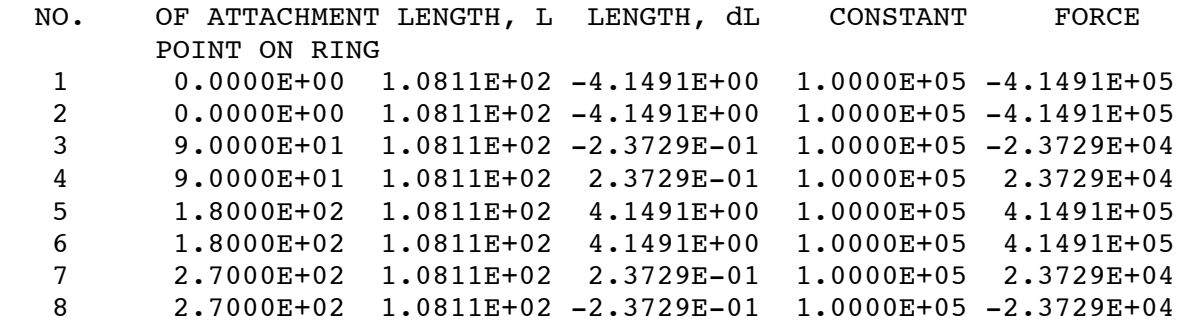

 IN THE FOLLOWING LIST THE CONCENTRATED SPRING LOADS AT RING 1 ARE RESOLVED IN THE SHELL COORDINATE DIRECTIONS: RADIAL, CIRCUMFERENTIAL, AND AXIAL. CONCENTRATED LOADS IN THESE SHELL COORDINATE DIRECTIONS MAY BE CALLED FOR AS PART OF THE INPUT DATA IN A SUBSEQUENT BIGBOSOR4 MODEL CONSTRUCTED BY YOU IN ORDER TO DETERMINE THE CONTRIBUTION OF HIGH-CIRCUMFER-ENTIAL-WAVENUMBER HARMONICS TO STRESS AND BUCKLING BEHAVIOR.

QUANTITIES RELATED TO SPRINGS ATTACHED TO RING NO. 1 (LOAD SYSTEM "A")

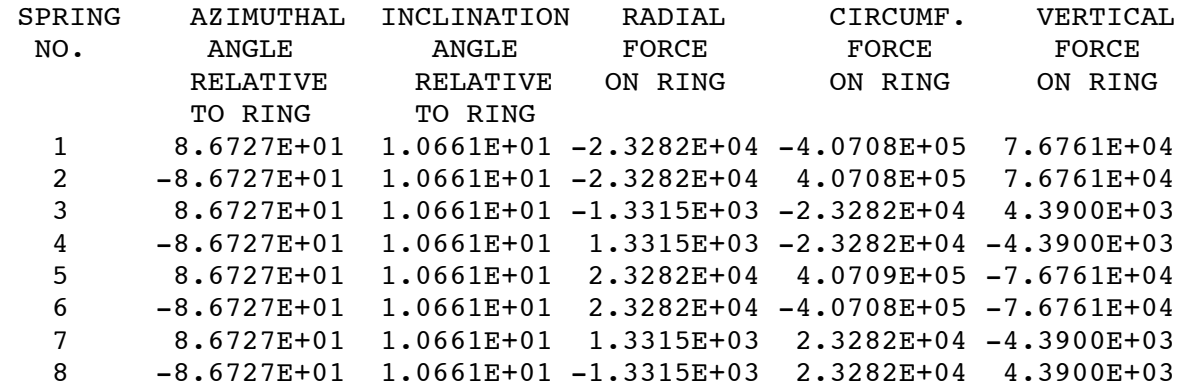

QUANTITIES RELATED TO SPRINGS ATTACHED TO RING NO. 1 (LOAD SYSTEM "A")

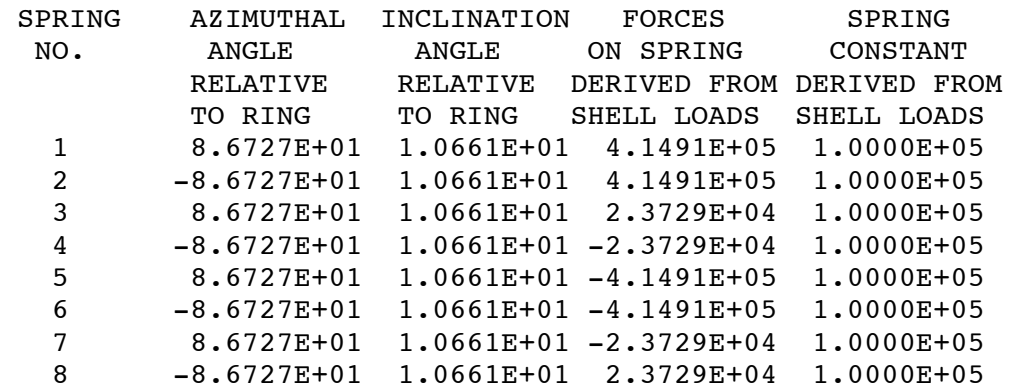

 THE SPRINGS MAY BE ARRANGED IN PAIRS THAT MEET AT THE "FAKE" RING. THEREFORE, SOME OF THE SPRING FORCES FROM INDIVIDUAL SPRINGS MAY COMBINE TO CANCEL EACHOTHER OR TO DOUBLE THE LOAD "SEEN" AT A PARTICULAR CIRCUMFERENTIAL LOCATION ON THE

 "FAKE" RING. THIS COMBINING HAS BEEN ACCOUNTED FOR IN THE FOLLOWING LIST OF CONCENTRATED LOADS RESOLVED IN THE SHELL COORDINATE DIRECTIONS: RADIAL, CIRCUMFERENTIAL, AND AXIAL.

QUANTITIES RELATED TO SPRINGS ATTACHED TO RING NO. 1 (LOAD SYSTEM "A")

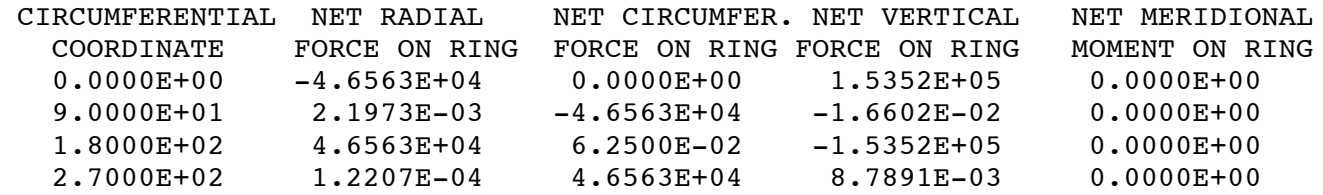

 \*\*\*\*\*\*\*\*\*\*\*\*\*\*\*\*\*\*\* IMPORTANT NOTE \*\*\*\*\*\*\*\*\*\*\*\*\*\*\*\*\*\*\*\*\*\*\*\*\*\* This model essentially smears out the springs. Only the  $n = 0$  (axisymmetric up-and-down displacement and/or uniform rolling about the axis of revolution) and  $n = 1$  (uniform lateral displacement and/or pitching displacement) are predicted accurately. In order to obtain the static response for higher circumferential wavenumbers, n, than  $n = 0$  and/or  $n = 1$ , you must include as BIGBOSOR4 input in another run the concentrated forces that the springs apply to the "fake" ring and therefore to the shell where they are attached. \*\*\*\*\*\*\*\*\*\*\*\*\*\*\*\*\*\*\*\*\*\*\*\*\*\*\*\*\*\*\*\*\*\*\*\*\*\*\*\*\*\*\*\*\*\*\*\*\*\*\*\*\*\*\*\*\*\*\*\*\*\*\*

 THE FOLLOWING CAN BE USED AS A GUIDE FOR BIGBOSOR4 INPUT FOR LINEAR NON-AXISYMMETRIC STATIC RESPONSE INCLUDING CONCENTRATED LOADS APPLIED BY THE SPRINGS TO THE SHELL. IN THE FOLLOWING OUTPUT THE CONCENTRATED SPRING LOADS ARE MODELED AS LINE LOADS WITH TRIANGULAR-SHAPED "PULSES". THE AREA UNDERNEATH EACH "PULSE" IS EQUAL TO THE CONCENTRATED SPRING LOAD AS RESOLVED IN THE RADIAL, CIRCUMFERENTIAL, AND AXIAL SHELL COORDINATE DIRECTIONS. THESE LINE LOADS ARE THE "H", "S", "V", AND "M" LINE LOADS, INPUT FOR WHICH IS CALLED FOR BY BIGBOSOR4.

QUANTITIES RELATED TO SPRINGS ATTACHED TO RING NO. 1 (LOAD SYSTEM "A")

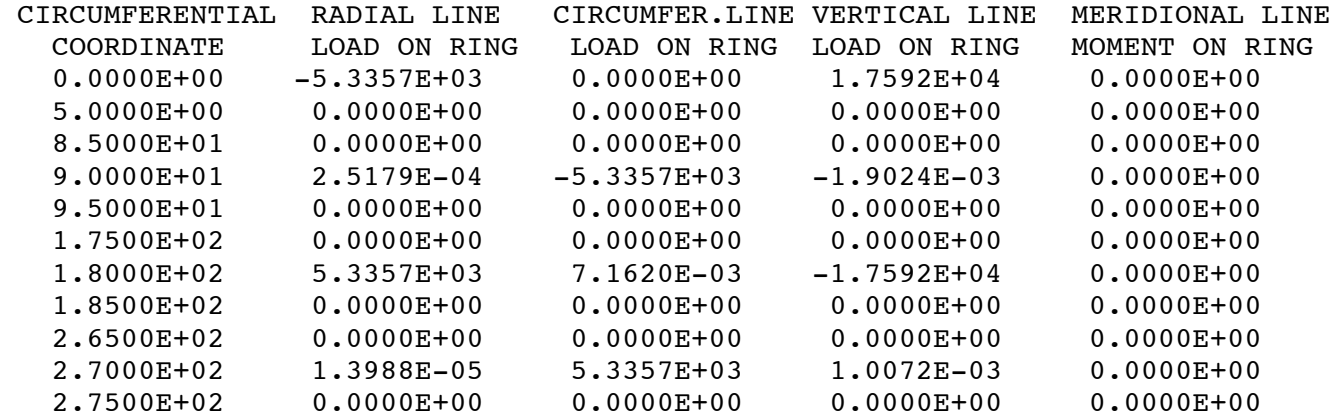

FOR EVEN AND ODD DISTRIBUTIONS OF LINE LOAD ABOUT THE ORIGIN

 OF THE CIRCUMFERENTIAL COORDINATE, theta, BIGBOSOR4 REQUIRES INPUT DATA ONLY IN THE RANGE: 0.0.LE.theta.LE.180. DEGREES. ALSO, IT IS BEST TO SUPPLY THE CIRCUMFERENTIAL DISTRIBUTION OF LINE LOAD AS NORMALIZED, THAT IS, WITH THE PEAK LINE LOAD EQUAL TO UNITY AND THE ENTIRE DISTRIBUTION MULTIPLIED BY THE ACTUAL VALUE OF THE PEAK LINE LOAD. THE FOLLOWING LIST PRESENTS THE CIRCUMFERENTIAL DISTRIBUTION OF SPRING LOADS AT THIS "FAKE" RING IN THIS MANNER.

 IN BIGBOSOR4 THERE IS A RULE THAT THE CIRCUMFERENTIAL DISTRIBUTIONS OF RADIAL LINE LOAD, H, AXIAL LINE LOAD, V, AND MERIDIONAL LINE MOMENT, M, MUST BE THE SAME. THEREFORE, WE TRY TO ARRANGE THE SIGNS OF THE LINE LOAD FACTORS SO THAT THIS IS TRUE FOR THIS CASE. IF ANY CIRCUMFERENTIAL DISTRIBU- TION CONSISTS ENTIRELY OF ZEROES, THAT DOES N0T COUNT. IN THE BIGBOSOR4 INPUT YOU SIMPLY INDICATE THAT THERE IS NO LINE LOAD OF THAT PARTICULAR TYPE. THE CIRCUMFERENTIAL DISTRIBUTION OF THE CIRCUMFERENTIALLY ORIENTED LINE LOAD, S, CAN BE DIFFERENT FROM THAT FOR H, V, AND M. NOTE: IF YOU HAVE MORE THAN ONE RING WITH SPRINGS ATTACHED, MAKE SURE THAT IF THE SPRINGS ARE ARRANGED DIFFERENTLY ON THE TWO RINGS THAT EACH OF THE RINGS IS LOCATED IN A DIFFERENT SHELL SEGMENT.

QUANTITIES RELATED TO SPRINGS ATTACHED TO RING NO. 1 (LOAD SYSTEM "A")

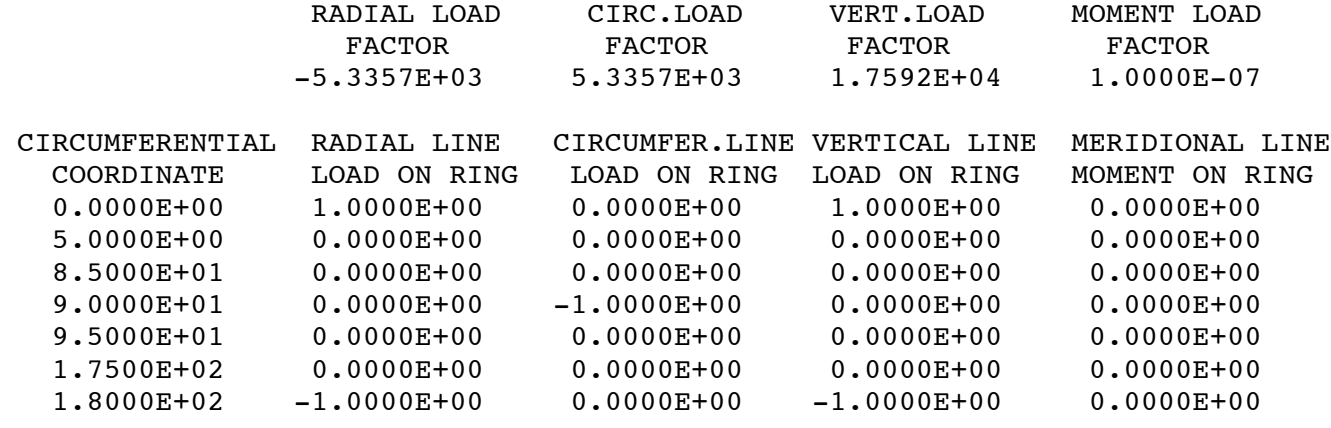

 \*\*\*\*\*\*\*\* NOTE \*\*\*\*\*\*\*\*\*\*\*\*\* NOTE \*\*\*\*\*\*\*\*\*\*\*\* NOTE \*\*\*\*\*\*\*\*\* THE FOLLOWING SAMPLE BOSOR4 INPUT IS VALID ONLY IF: 1. ONLY LOAD SET A EXISTS. THERE IS NO LOAD SET B. 2. THE LINE LOADS, V, H, AND M, ARE EVEN FUNCTIONS OF THETA. 3. THE LINE LOAD, S, IS AN ODD FUNCTION OF THETA. 4. THERE IS ONLY ONE RING IN THIS SHELL SEGMENT WITH ATTACHED SPRINGS. \*\*\*\*\*\*\*\*\*\*\*\*\*\*\*\*\*\*\*\*\*\*\*\*\*\*\*\*\*\*\*\*\*\*\*\*\*\*\*\*\*\*\*\*\*\*\*\*\*\*\*\*\*\*\*\*\*\*\*\*

 BOSOR4 INPUT FOR LINE LOADS CORRESPONDING TO THE OUTPUT JUST LISTED H \$ LINE LOAD INPUT FOLLOWS...

- 1 \$ LINAB=indicator (0, 1, 2 or 3) for load set A and B
- H \$ LINE LOAD INPUT FOR LOAD SET "A" FOLLOWS
- 1 \$ LINTYP=indicator (0,1,2 or 3) for type of line loads
- 4 \$ NTYPEL=index (use 4) for input of nonsymmetric loads

```
 1 $ NLOAD(1)=indicator for axial load or disp. (1 = some)
 1 $ NLOAD(2)=indicator for shear load or disp. (1 = some)
 1 $ NLOAD(3)=indicator for radial load or disp.(1 = some)
 1 $ NLOAD(4)=indicator for line moment or rot. (1 = some)
  1.7592E+04 $ V(i)=fixed or initial axial load or disp. V(1)
  5.3357E+03 $ S(i)=fixed or initial shear load or disp. S(1)
-5.3357E+03 $ H(i)=fixed or initial radial load or disp. H(1)
  1.0000E-07 $ M(i)=fixed or initial moment or rotation. M(1)
     7 $ NTHETA=number of circumferential callouts for load
 2 $ NOPT=control for how g(THETA) is to be input
 1 $ NODD=control for the oddness or evenness of g(THETA)
  0.0000E+00 $ circumferential coordinate, THETA( 1)
  5.0000E+00 $ circumferential coordinate, THETA( 2)
  8.5000E+01 $ circumferential coordinate, THETA( 3)
  9.0000E+01 $ circumferential coordinate, THETA( 4)
  9.5000E+01 $ circumferential coordinate, THETA( 5)
  1.7500E+02 $ circumferential coordinate, THETA( 6)
  1.8000E+02 $ circumferential coordinate, THETA( 7)
  1.0000E+00 $ YPLUS=value of g(THETA) at THETA( 1)
  0.0000E+00 $ YPLUS=value of g(THETA) at THETA( 2)
  0.0000E+00 $ YPLUS=value of g(THETA) at THETA( 3)
 -1.0814E-07 $ YPLUS=value of g(THETA) at THETA( 4)
  0.0000E+00 $ YPLUS=value of g(THETA) at THETA( 5)
  0.0000E+00 $ YPLUS=value of g(THETA) at THETA( 6)
-1.0000E+00 $ YPLUS=value of g(THETA) at THETA( 7)
 Y $ Do you want to print out output Fourier expansion?
    7 $ NTHETA=number of circumferential callouts for load
 2 $ NOPT=control for how g(THETA) is to be input
 2 $ NODD=control for the oddness or evenness of g(THETA)
  0.0000E+00 $ circumferential coordinate, THETA( 1)
  5.0000E+00 $ circumferential coordinate, THETA( 2)
  8.5000E+01 $ circumferential coordinate, THETA( 3)
  9.0000E+01 $ circumferential coordinate, THETA( 4)
  9.5000E+01 $ circumferential coordinate, THETA( 5)
  1.7500E+02 $ circumferential coordinate, THETA( 6)
  1.8000E+02 $ circumferential coordinate, THETA( 7)
  0.0000E+00 $ YPLUS=value of g(THETA) at THETA( 1)
  0.0000E+00 $ YPLUS=value of g(THETA) at THETA( 2)
  0.0000E+00 $ YPLUS=value of g(THETA) at THETA( 3)
-1.0000E+00 $ YPLUS=value of q(THETA) at THETA( 4)
  0.0000E+00 $ YPLUS=value of g(THETA) at THETA( 5)
  0.0000E+00 $ YPLUS=value of g(THETA) at THETA( 6)
  1.3423E-06 $ YPLUS=value of g(THETA) at THETA( 7)
 Y $ Do you want to print out output Fourier expansion?
 JUST LEFT SUBROUTINE OUT2
-------------- end of abridged cylspr1.0UT file ------------
```
Note that the end of the cylspr1.OUT file just listed contains valid input data for BIGBOSOR4 for the second run in the sequence of two runs, that is, for the BIGBOSOR4 run in which the springs are replaced by the line loads that are approximate representations of the concentrated reaction

forces of the springs acting at the bottom of the cylindrical shell. This second case is called "cylspr2".

The following file repesents input for the second of the two BIGBOSOR4 runs: --------------------- cylspr2.ALL --------------------------- cylinder with weak springs, with concentrated loads 3 \$ INDIC = analysis type indicator 1 \$ NPRT = output options (1=minimum, 2=medium, 3=maximum) 0 \$ ISTRES= output control (0=resultants, 1=sigma, 2=epsilon) 2 \$ NSEG = number of shell segments (less than 295) 0 \$ NSTART= starting number of circ. waves (lin. stress analysis) -60  $\div$  S NFIN = ending number of circ. waves (linear stress analysis) -1 \$ INCR = step in number of circ. waves (linear stress) 180.0000 \$ THETAM= range of circumferential Fourier expansion & output  $H$  \$ H S SEGMENT NUMBER 1 1 1 1 1 1 1 1 1 1 H \$ NODAL POINT DISTRIBUTION FOLLOWS... 97  $\frac{1}{5}$  S NMESH = number of node points (5 = min.; 98 = max.)(1) 3 \$ NTYPEH= control integer (1 or 3) for nodal point spacing H \$ REFERENCE SURFACE GEOMETRY FOLLOWS... 1 \$ NSHAPE= indicator (1,2 or 4) for geometry of meridian 100  $\angle$  R1 = radius at beginning of segment (see p. 66)  $0$   $\qquad$   $\qquad$  100  $\angle$  \$ R2 = radius at end of seqment 50 \$ Z2 = global axial coordinate at end of segment H \$ IMPERFECTION SHAPE FOLLOWS... 0 \$ IMP = indicator for imperfection (0=none, 1=some) H 5 REFERENCE SURFACE LOCATION RELATIVE TO WALL 3 \$ NTYPEZ= control (1 or 3) for reference surface location 0.5000000 \$ ZVAL = distance from leftmost surf. to reference surf. N \$ Do you want to print out r(s), r'(s), etc. for this segment? H \$ DISCRETE RING INPUT FOLLOWS... 1 \$ NRINGS= number (max=20) of discrete rings in this segment 2 \$ NTYPE = control for identification of ring location (2=z, 3=r)  $0$   $\frac{1}{2}$   $\frac{1}{2}$   $\frac{1}{2$  -1 \$ NTYPER= type (-1 or 0 or 1 or 2 or 4 or 5) of discrete ring  $no.(-1)$  0 \$ Global axial coordinate of ring ends of springs, SPRAXL( 1) 8 \$ Number of springs attached to this "fake" ring, NSPRNG( 1)<br>0 \$ Circumfer.angles to spring attach points at ring. SPRANG( 0 \$ Circumfer.angles to spring attach points at ring, SPRANG( 1) 0 \$ Circumfer.angles to spring attach points at ring, SPRANG( 2) 90 \$ Circumfer.angles to spring attach points at ring, SPRANG( 3) 90 \$ Circumfer.angles to spring attach points at ring, SPRANG( 4) 180 \$ Circumfer.angles to spring attach points at ring, SPRANG( 5) 180 \$ Circumfer.angles to spring attach points at ring, SPRANG( 6) 270 \$ Circumfer.angles to spring attach points at ring, SPRANG( 7) 270 \$ Circumfer.angles to spring attach points at ring, SPRANG( 8) 0.000000 \$ Spring constant (e.g. lb/in) of each spring, SPRKON( 1) 0.000000 \$ Spring constant (e.g. lb/in) of each spring, SPRKON( 2) 0.000000 \$ Spring constant (e.g. lb/in) of each spring, SPRKON( 3)

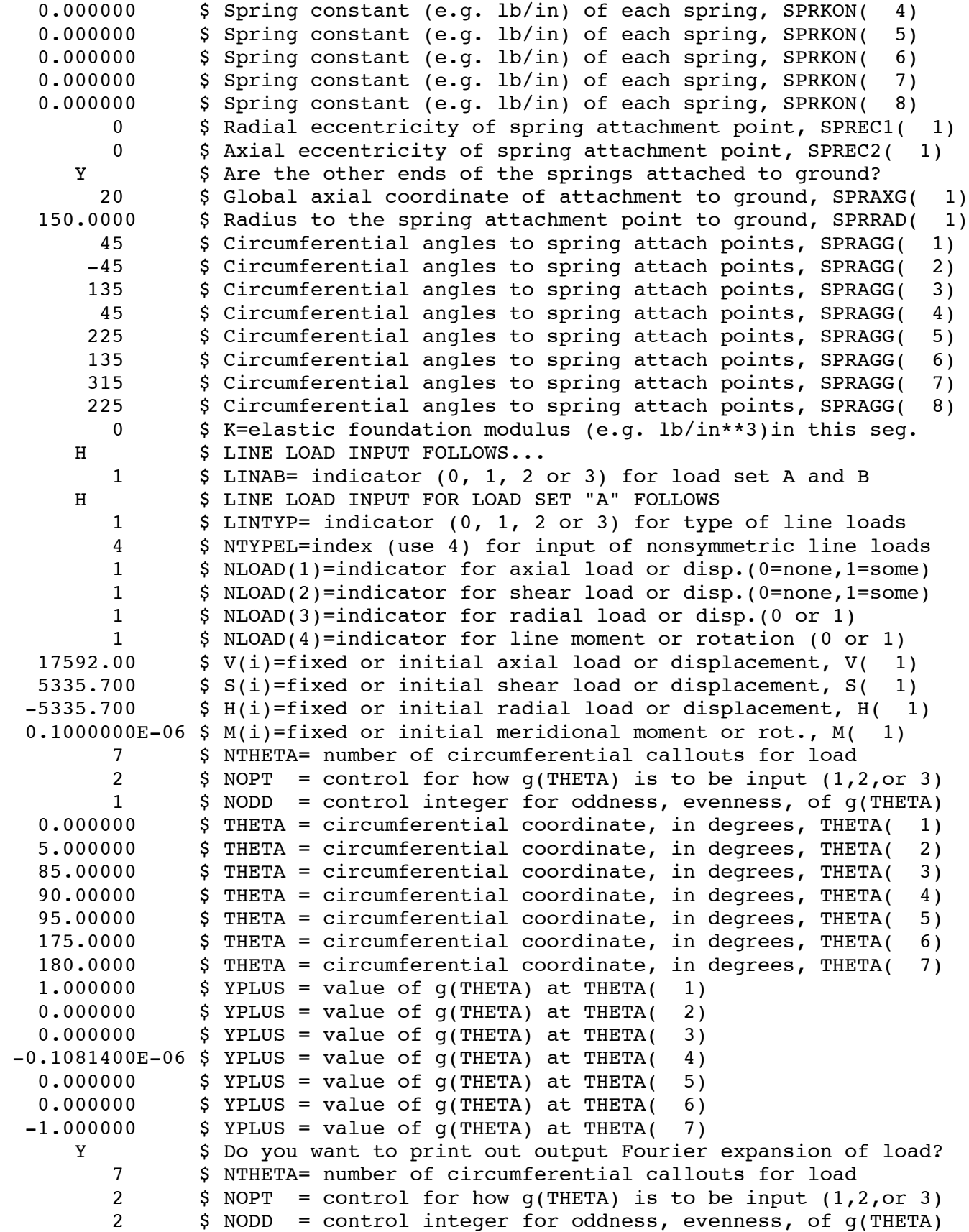

```
 0.000000 $ THETA = circumferential coordinate, in degrees, THETA( 1)
   5.000000 $ THETA = circumferential coordinate, in degrees, THETA( 2)
   85.00000 $ THETA = circumferential coordinate, in degrees, THETA( 3)
   90.00000 $ THETA = circumferential coordinate, in degrees, THETA( 4)
   95.00000 $ THETA = circumferential coordinate, in degrees, THETA( 5)
   175.0000 $ THETA = circumferential coordinate, in degrees, THETA( 6)
   180.0000 $ THETA = circumferential coordinate, in degrees, THETA( 7)
  0.000000 $ YPLUS = value of q(THETA) at THETA( 1)
  0.000000 $ YPLUS = value of g(THETA) at THETA( 2)
  0.000000 $ YPLUS = value of g(THETA) at THETA( 3)
 -1.000000 $ YPLUS = value of q(THETA) at THETA( 4)
  0.000000 $ YPLUS = value of g(THETA) at THETA( 5)
  0.000000 $ YPLUS = value of q(THETA) at THETA( 6)
 0.1342300E-05 $ YPLUS = value of g(THETA) at THETA( 7)
     Y S Do you want to print out output Fourier expansion of load?
     H $ DISTRIBUTED LOAD INPUT FOLLOWS...
         0 $ IDISAB= indicator (0, 1, 2 or 3) for load set A and B
     H $ SHELL WALL CONSTRUCTION FOLLOWS...
         2 $ NWALL=index (1, 2, 4, 5, 6, 7, 8, 9, 10) for wall construction
 0.1000000E+08 $ E = Young's modulus for skin
 0.3000000 $ U = Poisson's ratio for skin
  0.2500000E-03 $ SM =mass density of skin (e.g. alum.=.00025 lb-sec**2/in**4)
        0 $ ALPHA = coefficient of thermal expansion
         0 $ NRS = control (0 or 1) for addition of smeared stiffeners
        0 $ NSUR = control for thickness input (0 or 1 or -1)
     N $ Do you want to print out ref. surf. location and thickness?
     N \sim $ Do you want to print out the C(i,j) at meridional stations?
     N 5 Do you want to print out distributed loads along meridian?
H $
     H $ SEGMENT NUMBER 2 2 2 2 2 2 2 2 2
     H $ NODAL POINT DISTRIBUTION FOLLOWS...
       97 \frac{1}{2} $ NMESH = number of node points (5 = min.; 98 = max.)(2)
         3 $ NTYPEH= control integer (1 or 3) for nodal point spacing
     H $ REFERENCE SURFACE GEOMETRY FOLLOWS...
        1 $ NSHAPE= indicator (1,2 or 4) for geometry of meridian
       100 $ R1 = radius at beginning of segment (see p. 66)
        50 $ Z1 = global axial coordinate at beginning of segment
      100 $ R2 = radius at end of segment
       100 $ Z2 = global axial coordinate at end of segment
     H S IMPERFECTION SHAPE FOLLOWS...
         0 $ IMP = indicator for imperfection (0=none, 1=some)
      H $ REFERENCE SURFACE LOCATION RELATIVE TO WALL
         3 $ NTYPEZ= control (1 or 3) for reference surface location
  0.5000000 $ ZVAL = distance from leftmost surf. to reference surf.
     N $ Do you want to print out r(s), r'(s), etc. for this segment?
     H $ DISCRETE RING INPUT FOLLOWS...
        1 $ NRINGS= number (max=20) of discrete rings in this segment
         2 $ NTYPE = control for identification of ring location (2=z, 3=r)
      100 \qquad $ Z(I) = axial coordinate of Ith ring, z(1) 0 $ NTYPER= type (-1 or 0 or 1 or 2 or 4 or 5) of discrete ring
no.(-1) 0 $ K=elastic foundation modulus (e.g. lb/in**3)in this seg.
     H $ LINE LOAD INPUT FOLLOWS...
```
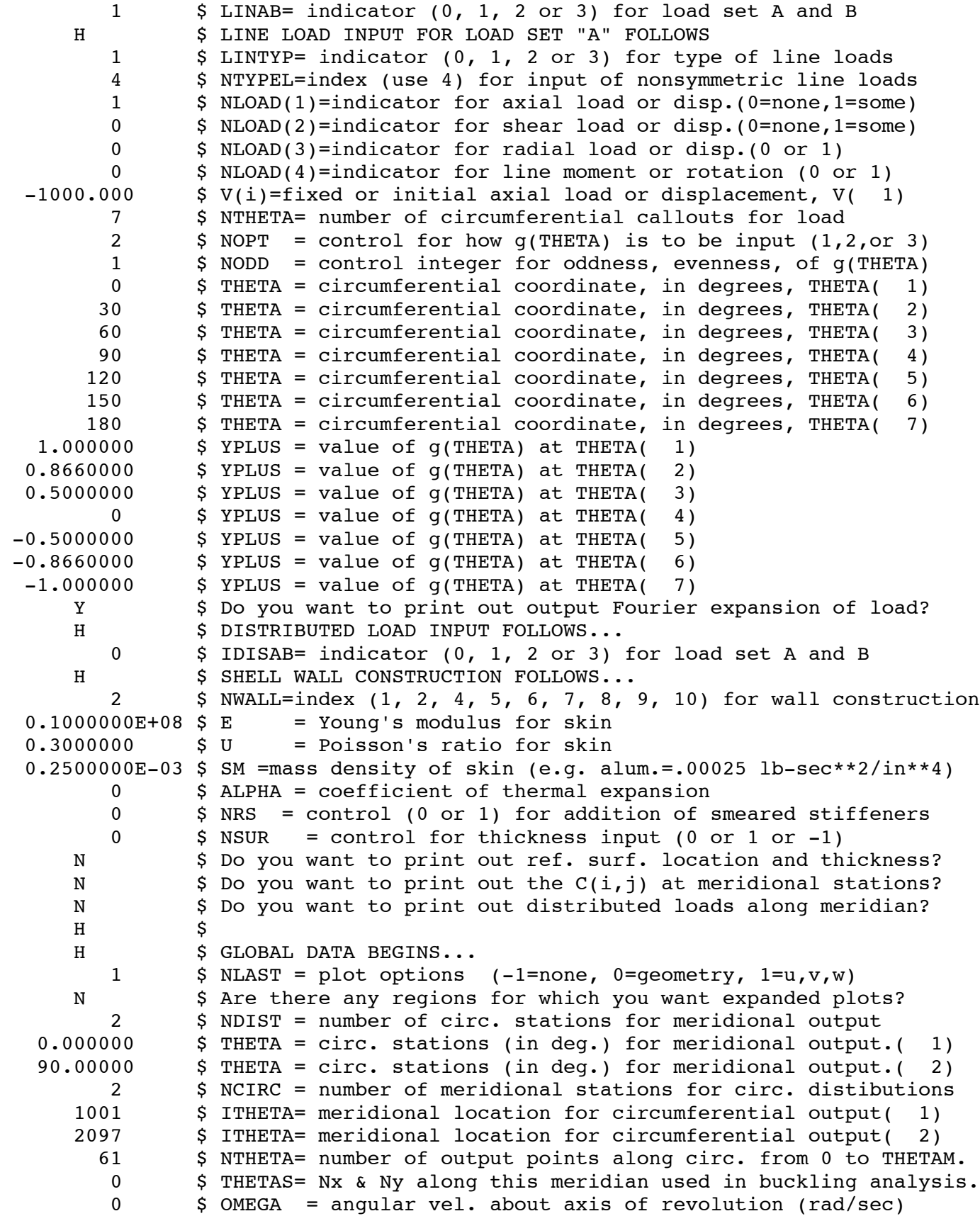

 1 \$ IOMGAB = control for OMEGA as "A" or "B" load (1 or 2) N \$ Do you want response to harmonic forcing (INDIC = 3 or 4)? H \$ CONSTRAINT CONDITIONS FOLLOW.... 2 \$ How many segments in the structure?  $H$  \$ H S CONSTRAINT CONDITIONS FOR SEGMENT NO. 1 1 1 1 H S POLES INPUT FOLLOWS... 0 \$ Number of poles (places where r=0) in SEGMENT( 1) H S INPUT FOR CONSTRAINTS TO GROUND FOLLOWS... 1 \$ At how many stations is this segment constrained to ground? 1 \$ INODE = nodal point number of constraint to ground, INODE( 1) 0 \$ IUSTAR=axial displacement constraint (0 or 1 or 2) 0 \$ IVSTAR=circumferential displacement(0=free,1=0,2=imposed) 0 \$ IWSTAR=radial displacement(0=free,1=constrained,2=imposed) 0 \$ ICHI=meridional rotation (0=free,1=constrained,2=imposed) 0.000000 \$ D1 = radial component of offset of ground support 0.000000 \$ D2 = axial component of offset of ground support Y \$ Is this constraint the same for both prebuckling and buckling? H \$ JUNCTION CONDITION INPUT FOLLOWS... N 
ightarrow \$ Is this segment joined to any lower-numbered segments?  $H$  \$ H S CONSTRAINT CONDITIONS FOR SEGMENT NO. 2 2 2 2 H \$ POLES INPUT FOLLOWS... 0 \$ Number of poles (places where r=0) in SEGMENT( 2) H 5 INPUT FOR CONSTRAINTS TO GROUND FOLLOWS... 0 \$ At how many stations is this segment constrained to ground? H \$ JUNCTION CONDITION INPUT FOLLOWS... Y S Is this segment joined to any lower-numbered segments? 1 \$ At how may stations is this segment joined to previous segs.? 1 \$ INODE = node in current segment (ISEG) of junction, INODE( 1) 1 \$ JSEG = segment no. of lowest segment involved in junction 97 \$ JNODE = node in lowest segmnt (JSEG) of junction 1 \$ IUSTAR= axial displacement (0=not slaved, 1=slaved) 1 \$ IVSTAR= circumferential displacement (0=not slaved, 1=slaved) 1 \$ IWSTAR= radial displacement (0=not slaved, 1=slaved) 1 \$ ICHI = meridional rotation (0=not slaved, 1=slaved) 0 \$ D1 = radial component of juncture gap 0 \$ D2 = axial component of juncture gap Y \$ Is this constraint the same for both prebuckling and buckling? H \$ RIGID BODY CONSTRAINT INPUT FOLLOWS... Y \$ Given existing constraints, are rigid body modes possible? Y \$ Do you wish to prevent rigid body motion? 1 \$ ISEG = segment no. at which to prevent rigid body motion 1 \$ INODE = node no. at which to prevent rigid body motion 1 \$ IUSTAR= axial n=0 rigid body constraint (0=none, 1=some) 1 \$ IVSTAR= circ. n=0 rigid body constraint (usually equals 1) 0 \$ IWSTAR= radial n=0 rigid body constraint (usually equals 0) 0 \$ ICHI = meridional rot. rigid body constraint 1 \$ IUSTAR= axial n=1 rigid body constraint (usually equals 1) 1 \$ IVSTAR= circ. n=1 rigid body constraint (usually equals 1) 0 \$ IWSTAR= radial n=1 rigid body constraint (usually equals 0) 0 \$ ICHI = meridional rot. rigid body constraint N \$ Do you want inertial reactions to Load Set A?

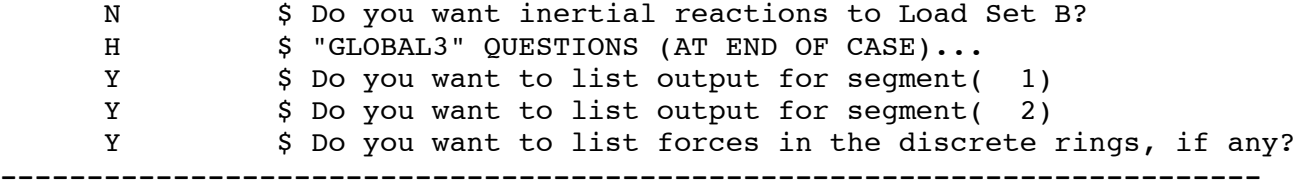

NOTE: You can see where the end of the file, cylspr1.OUT, which contains the valid line load input for BIGBOSOR4, has been copied into the proper location with the input data for shell segment no. 1.

```
Abridged output from the case cylspr2.ALL, called cylspr2.OUT, follows:
------------------- abridged cylspr2.0UT file ----------------------------
 **************** OUTPUT RELATING TO SPRINGS ****************
 The following output is for springs attached to ring no. 1
  *************************************************************
 The following are input quantities relating
  to all the springs attached to this ring:
NTYPAL = -1 =index for type of ring (NTYPAL = -1 means a ring with springs attached to it.)
NGROUN = 1 = 1 if springs are attached to ground,
                       = 0 if springs are attached to a previous
                            ring. (NOTE: The coding has not been
                            written for the NGROUN = 0 option.)
NSPRNG = 8 = number of springs attached to this ring.
SPRAXL = 0.0000E+00 = global axial coordinate of this ring.
  SPRANG = 8 circumferential angles of spring attachment points on this ring:
  0.0000E+00 0.0000E+00 9.0000E+01 9.0000E+01 1.8000E+02
   1.8000E+02 2.7000E+02 2.7000E+02
  SPRKON = 8 spring constants for the 8 springs attached to this ring:
   0.0000E+00 0.0000E+00 0.0000E+00 0.0000E+00 0.0000E+00
  0.0000E+00 0.0000E+00 0.0000E+00
 SPREC1 = 0.0000E+00 = radial eccentricity e1 of the attachment points of all the springs to this ring.
 SPREC2 = 0.0000E+00 = axial eccentricity e2 of the attachment points of all the springs to this ring.
 SPRAXG = 2.0000E+01 = qlobal axial coordinate of the attachment of all the springs associated with this
           ring to ground.
 SPRRAD = 1.5000E+02 = radius of spring ground attachment points
  SPRAGG = 8 circumferential angles of spring attachment points to ground:
   4.5000E+01 -4.5000E+01 1.3500E+02 4.5000E+01 2.2500E+02
  1.3500E+02 3.1500E+02 2.2500E+02
  QUANTITIES RELATED TO SPRINGS ATTACHED TO RING NO. 1 (LOAD SYSTEM "A")
          SPRANG(i) SPRKON(i) SPRECE(i)
  SPRING CIRC. ANGLE SPRING CHANGE IN SPRING SPRING
```
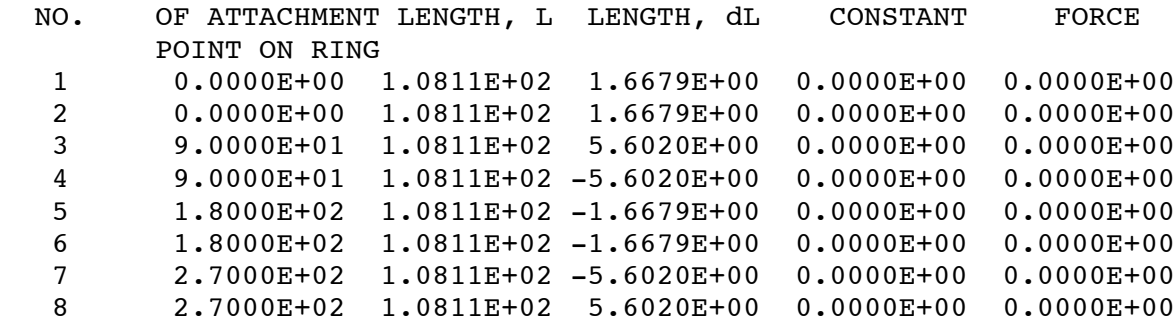

 IN THE FOLLOWING LIST THE CONCENTRATED SPRING LOADS AT RING 1 ARE RESOLVED IN THE SHELL COORDINATE DIRECTIONS: RADIAL, CIRCUMFERENTIAL, AND AXIAL. CONCENTRATED LOADS IN THESE SHELL COORDINATE DIRECTIONS MAY BE CALLED FOR AS PART OF THE INPUT DATA IN A SUBSEQUENT BIGBOSOR4 MODEL CONSTRUCTED BY YOU IN ORDER TO DETERMINE THE CONTRIBUTION OF HIGH-CIRCUMFER-ENTIAL-WAVENUMBER HARMONICS TO STRESS AND BUCKLING BEHAVIOR.

QUANTITIES RELATED TO SPRINGS ATTACHED TO RING NO. 1 (LOAD SYSTEM "A")

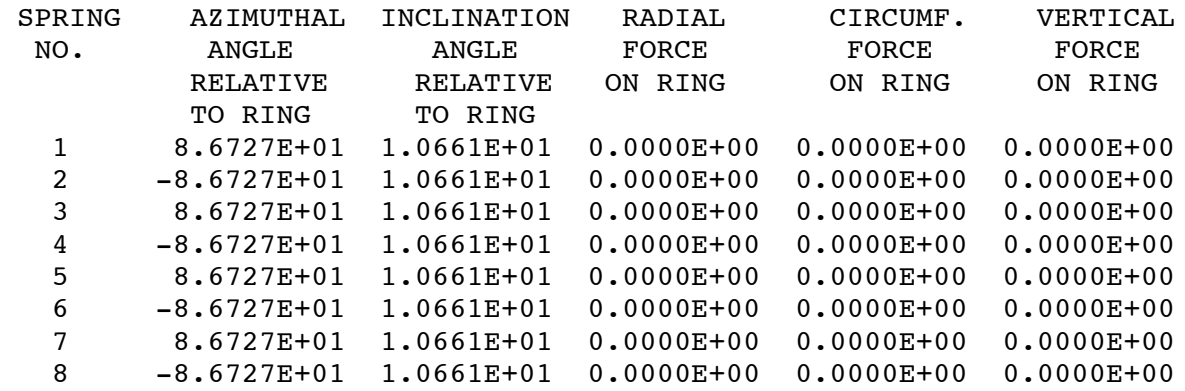

QUANTITIES RELATED TO SPRINGS ATTACHED TO RING NO. 1 (LOAD SYSTEM "A")

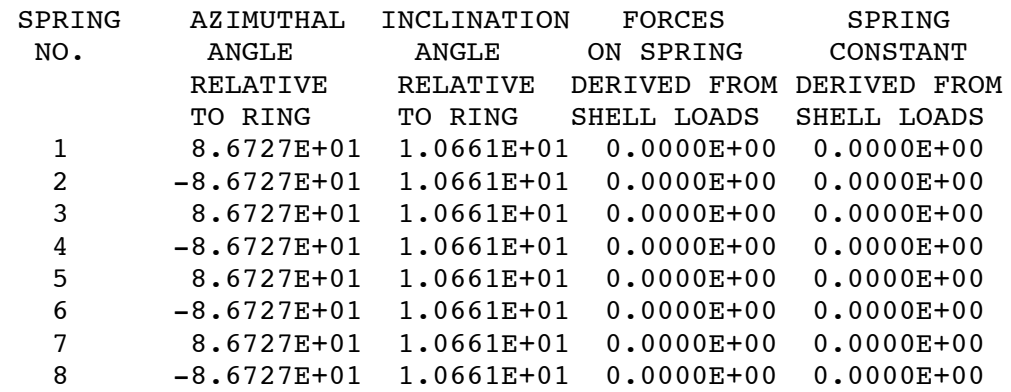

 THE SPRINGS MAY BE ARRANGED IN PAIRS THAT MEET AT THE "FAKE" RING. THEREFORE, SOME OF THE SPRING FORCES FROM INDIVIDUAL SPRINGS MAY COMBINE TO CANCEL EACHOTHER OR TO DOUBLE THE LOAD "SEEN" AT A PARTICULAR CIRCUMFERENTIAL LOCATION ON THE

 "FAKE" RING. THIS COMBINING HAS BEEN ACCOUNTED FOR IN THE FOLLOWING LIST OF CONCENTRATED LOADS RESOLVED IN THE SHELL COORDINATE DIRECTIONS: RADIAL, CIRCUMFERENTIAL, AND AXIAL.

QUANTITIES RELATED TO SPRINGS ATTACHED TO RING NO. 1 (LOAD SYSTEM "A")

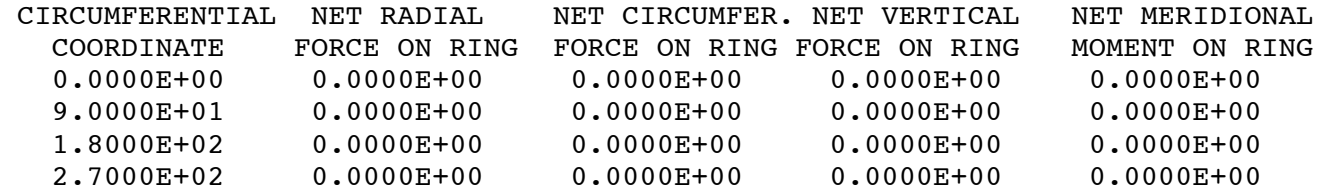

 \*\*\*\*\*\*\*\*\*\*\*\*\*\*\*\*\*\*\* IMPORTANT NOTE \*\*\*\*\*\*\*\*\*\*\*\*\*\*\*\*\*\*\*\*\*\*\*\*\*\* This model essentially smears out the springs. Only the  $n = 0$  (axisymmetric up-and-down displacement and/or uniform rolling about the axis of revolution) and  $n = 1$  (uniform lateral displacement and/or pitching displacement) are predicted accurately. In order to obtain the static response for higher circumferential wavenumbers, n, than  $n = 0$  and/or  $n = 1$ , you must include as BIGBOSOR4 input in another run the concentrated forces that the springs apply to the "fake" ring and therefore to the shell where they are attached. \*\*\*\*\*\*\*\*\*\*\*\*\*\*\*\*\*\*\*\*\*\*\*\*\*\*\*\*\*\*\*\*\*\*\*\*\*\*\*\*\*\*\*\*\*\*\*\*\*\*\*\*\*\*\*\*\*\*\*\*\*\*\*

 THE FOLLOWING CAN BE USED AS A GUIDE FOR BIGBOSOR4 INPUT FOR LINEAR NON-AXISYMMETRIC STATIC RESPONSE INCLUDING CONCENTRATED LOADS APPLIED BY THE SPRINGS TO THE SHELL. IN THE FOLLOWING OUTPUT THE CONCENTRATED SPRING LOADS ARE MODELED AS LINE LOADS WITH TRIANGULAR-SHAPED "PULSES". THE AREA UNDERNEATH EACH "PULSE" IS EQUAL TO THE CONCENTRATED SPRING LOAD AS RESOLVED IN THE RADIAL, CIRCUMFERENTIAL, AND AXIAL SHELL COORDINATE DIRECTIONS. THESE LINE LOADS ARE THE "H", "S", "V", AND "M" LINE LOADS, INPUT FOR WHICH IS CALLED FOR BY BIGBOSOR4.

QUANTITIES RELATED TO SPRINGS ATTACHED TO RING NO. 1 (LOAD SYSTEM "A")

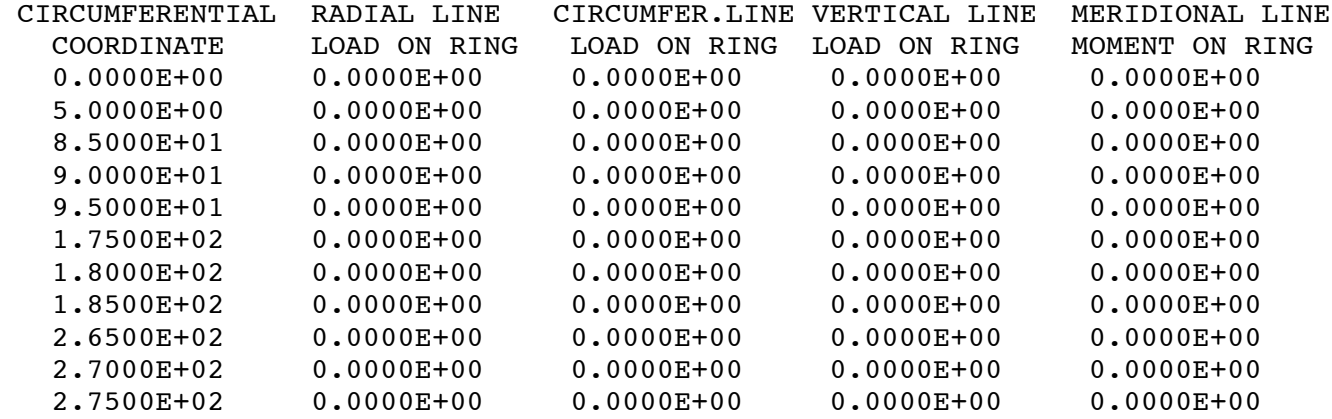

FOR EVEN AND ODD DISTRIBUTIONS OF LINE LOAD ABOUT THE ORIGIN

 OF THE CIRCUMFERENTIAL COORDINATE, theta, BIGBOSOR4 REQUIRES INPUT DATA ONLY IN THE RANGE: 0.0.LE.theta.LE.180. DEGREES. ALSO, IT IS BEST TO SUPPLY THE CIRCUMFERENTIAL DISTRIBUTION OF LINE LOAD AS NORMALIZED, THAT IS, WITH THE PEAK LINE LOAD EQUAL TO UNITY AND THE ENTIRE DISTRIBUTION MULTIPLIED BY THE ACTUAL VALUE OF THE PEAK LINE LOAD. THE FOLLOWING LIST PRESENTS THE CIRCUMFERENTIAL DISTRIBUTION OF SPRING LOADS AT THIS "FAKE" RING IN THIS MANNER.

 IN BIGBOSOR4 THERE IS A RULE THAT THE CIRCUMFERENTIAL DISTRIBUTIONS OF RADIAL LINE LOAD, H, AXIAL LINE LOAD, V, AND MERIDIONAL LINE MOMENT, M, MUST BE THE SAME. THEREFORE, WE TRY TO ARRANGE THE SIGNS OF THE LINE LOAD FACTORS SO THAT THIS IS TRUE FOR THIS CASE. IF ANY CIRCUMFERENTIAL DISTRIBU- TION CONSISTS ENTIRELY OF ZEROES, THAT DOES N0T COUNT. IN THE BIGBOSOR4 INPUT YOU SIMPLY INDICATE THAT THERE IS NO LINE LOAD OF THAT PARTICULAR TYPE. THE CIRCUMFERENTIAL DISTRIBUTION OF THE CIRCUMFERENTIALLY ORIENTED LINE LOAD, S, CAN BE DIFFERENT FROM THAT FOR H, V, AND M. NOTE: IF YOU HAVE MORE THAN ONE RING WITH SPRINGS ATTACHED, MAKE SURE THAT IF THE SPRINGS ARE ARRANGED DIFFERENTLY ON THE TWO RINGS THAT EACH OF THE RINGS IS LOCATED IN A DIFFERENT SHELL SEGMENT.

QUANTITIES RELATED TO SPRINGS ATTACHED TO RING NO. 1 (LOAD SYSTEM "A")

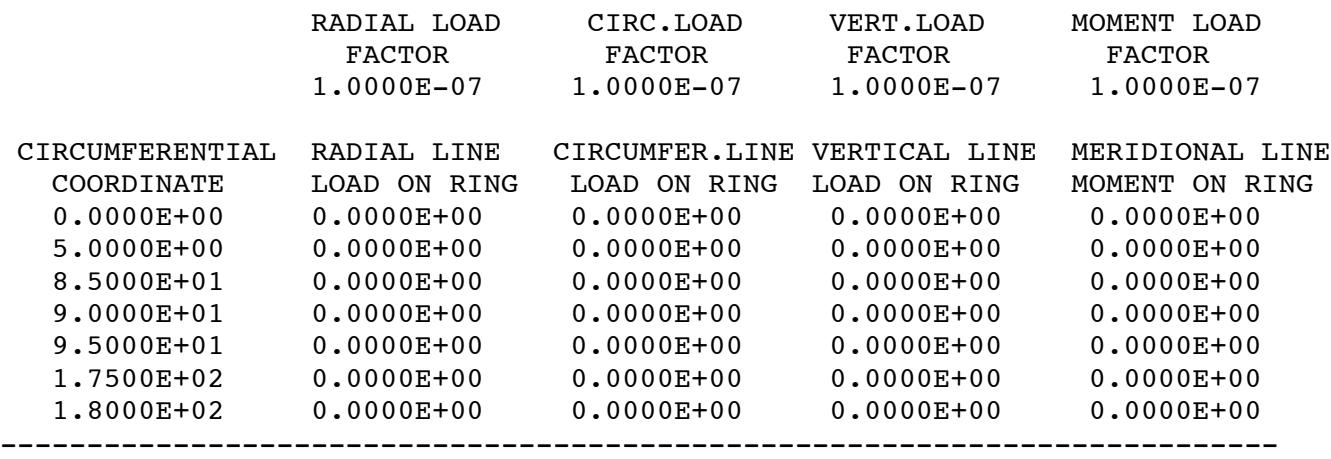

Note that most of the sping-related output is a bunch of zeroes. This is because the spring constants, SPRKON(i),  $i = 1,8$ , are set equal to zero in the input file for the second BIGBOSOR4 case, cylspr2.ALL.

\*\*\*\*\*\*\*\*\*\* IMPORTANT NOTE \*\*\*\*\*\*\*\*\*\*\*\*\* IMPORTANT NOTE \*\*\*\*\*\*\*\*\*\*\*\*\*\*\* The number of circumferential waves starts at  $-2$  and goes to  $-60$  in steps of  $-1$  . (Negative wave numbers correspond to V, H, and M line loads being even with respect to the circumferential coordinate, THETA). We leave out  $n = 0$  and  $n = -1$  because these harmonics were accounted for in the first BIGBOSOR4 case, cylspr1. \*\*\*\*\*\*\*\*\*\*\*\*\*\*\*\*\*\*\*\*\*\*\*\*\*\*\*\*\*\*\*\*\*\*\*\*\*\*\*\*\*\*\*\*\*\*\*\*\*\*\*\*\*\*\*\*\*\*\*\*\*\*\*\*\*\*\*\*\*\*

One of the main reasons we wanted to run this second case, cylspr2, is to obtain ADDITIONAL shell wall displacement components, u, v, w, that represent the displacements that occur at the ring-end of each spring that are generated because the cylindrical shell is flexible and therefore deforms under the concentrated spring reaction loads. These ADDITIONAL displacements, not accounted for in the first BIGBOSOR4 case, cylspr1, are now used to compute additional changes in length,  $dL(i)$ , of the springs. The additional lengths,  $dL(i)$ , i=1,8, are used in the computation of "effective" spring constants for each spring.

The "effective" spring constants are less than the original spring constants,  $SPRKON(i)$ , i = 1,8, because each original spring effectively acts in series with a second spring: the flexible shell. The "effective" spring stiffnesses of the flexible-shell-spring combination may be different for each spring because the additional change in length,  $dL(i)$ , may be different for each spring and the spring forces listed in the output from the first BIGBOSOR4 execution, cylspr1.OUT, are all different.

For two springs in series, the "effective" spring constant of the combination can be shown to be given by:

 $K(effective) = 1/[1/K(shell) + 1/K(spring)]$ 

in which  $K(spring)$ , the original spring constant, is equal to SPRKON(i), and K(shell) is given by:

## $K(shell) =$ ABS{[ith spring force, SPRFCE(i)]/[ith additional change in length,  $dL(i)$ ]}

where the index, i, is the number of the spring attached at the "fake" ring. The quantities, SPRFCE(i), are listed in the output from the first case, cylspr1.OUT, as follows:

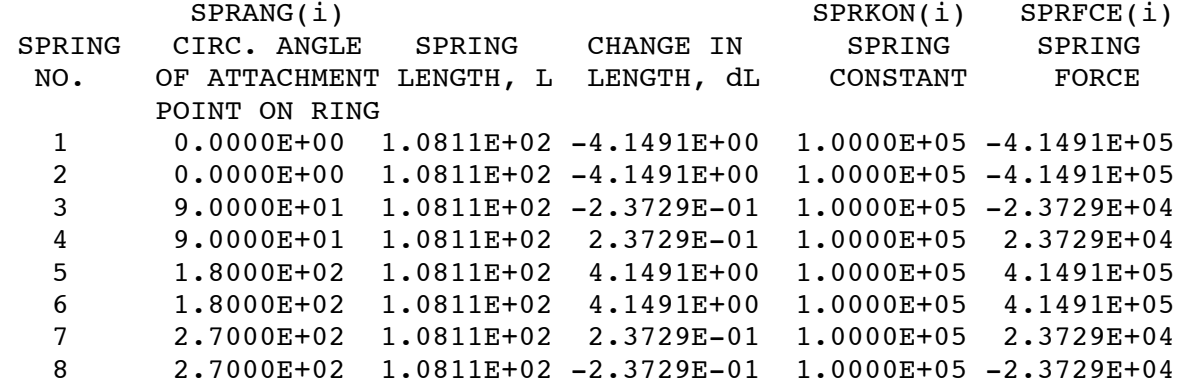

The additional changes in length,  $dL(i)$ , are listed in the output from the second case, cylspr2.OUT, as follows:

SPRANG(i) SPRKON(i) SPRFCE(i)

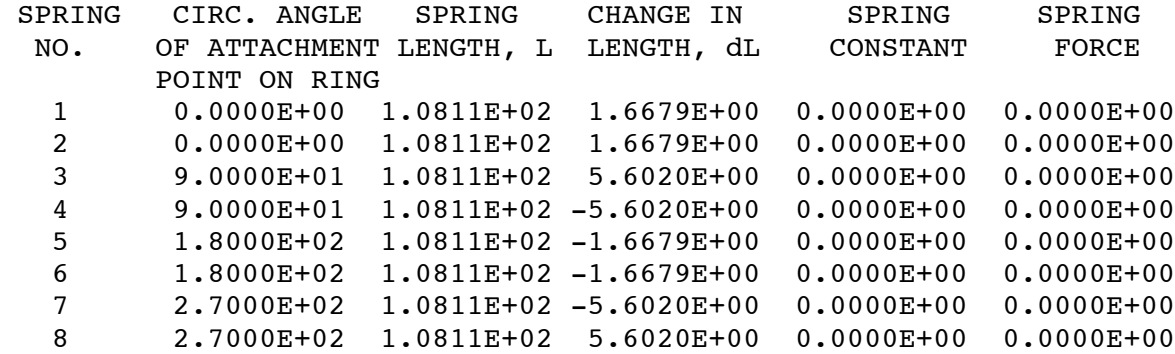

We are permitted to use the spring force SPRFCE(i) from the first case, cylspr1, because the ith set of two springs act in series. Therefore, the spring force in the second spring (the one that represents the flexible shell) is the same as the spring force from the first case, cylspr1.

Computing the "effective" spring constants as outlined above, we obtain the following values:

71327.0, 71327.0, 4063.0, 4063.0, 71327.0, 71327.0, 4063.0, 4063.0

Note that all eight of the original values are the same and equal to 100000.

We see that in this case the original spring constants are considerably reduced by the flexibility of the shell.